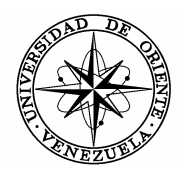

UNIVERSIDAD DE ORIENTE NÚCLEO DE SUCRE ESCUELA DE CIENCIAS DEPARTAMENTO DE QUÍMICA

#### ANÁLISIS NORMAL DE COORDENADAS DE BENZALDEHÍDOS MONO-HALOGENADOS A TRAVÉS DE MÉTODOS *AB-INITIO* (Modalidad: Investigación)

# JOSBER MANUEL MORALES HERNÁNDEZ

# TRABAJO DE GRADO PRESENTADO COMO REQUISITO PARCIAL PARA OPTAR AL TÍTULO DE LICENCIADO EN QUÍMICA

CUMANÁ, 2008

#### ANÁLISIS NORMAL DE COORDENADAS DE BENZALDEHÍDOS MONO-HALOGENADOS A TRAVÉS DE MÉTODOS *AB-INITIO*

APROBADO POR:

Dr. Marcos Loroño Asesor

Dr. Ramón López-Planes Jurado Principal

> Dra. Doris Bruzco Jurado Principal

# **INDICE**

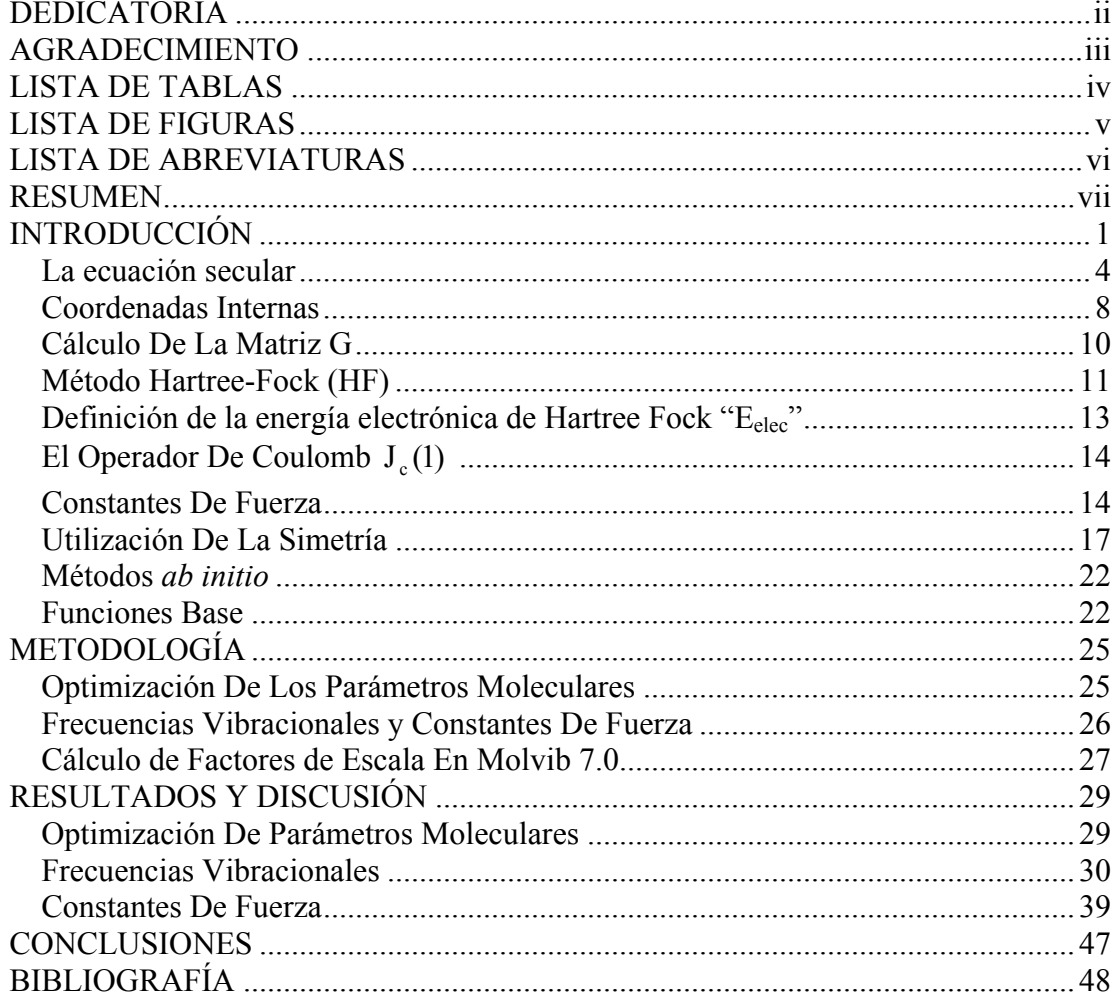

# **DEDICATORIA**

<span id="page-3-0"></span>A:

Dios, por darme la vida, sabiduría y acompañarme en todo momento para culminación de este trabajo.

Mis padres América y José, por enseñarme a no desmayar, ejemplos de dedicación, y superación.

Abuelos y tíos, por confiar siempre en mí.

# **AGRADECIMIENTO**

<span id="page-4-0"></span> $A$ :

El Dr. Marcos Loroño, por su invalorable asesoría, paciencia, entrega y valiosos consejos que me permitieron alcanzar los objetivos de esta tesis.

El Dr. Daniel Loroño, por su asesoría, por apoyarme cuando más lo necesité.

Mis compañeros de estudio, especialmente a Sergio Dasilva.

A mi compañera de toda la vida Andreína Morillo.

# **LISTA DE TABLAS**

<span id="page-5-0"></span>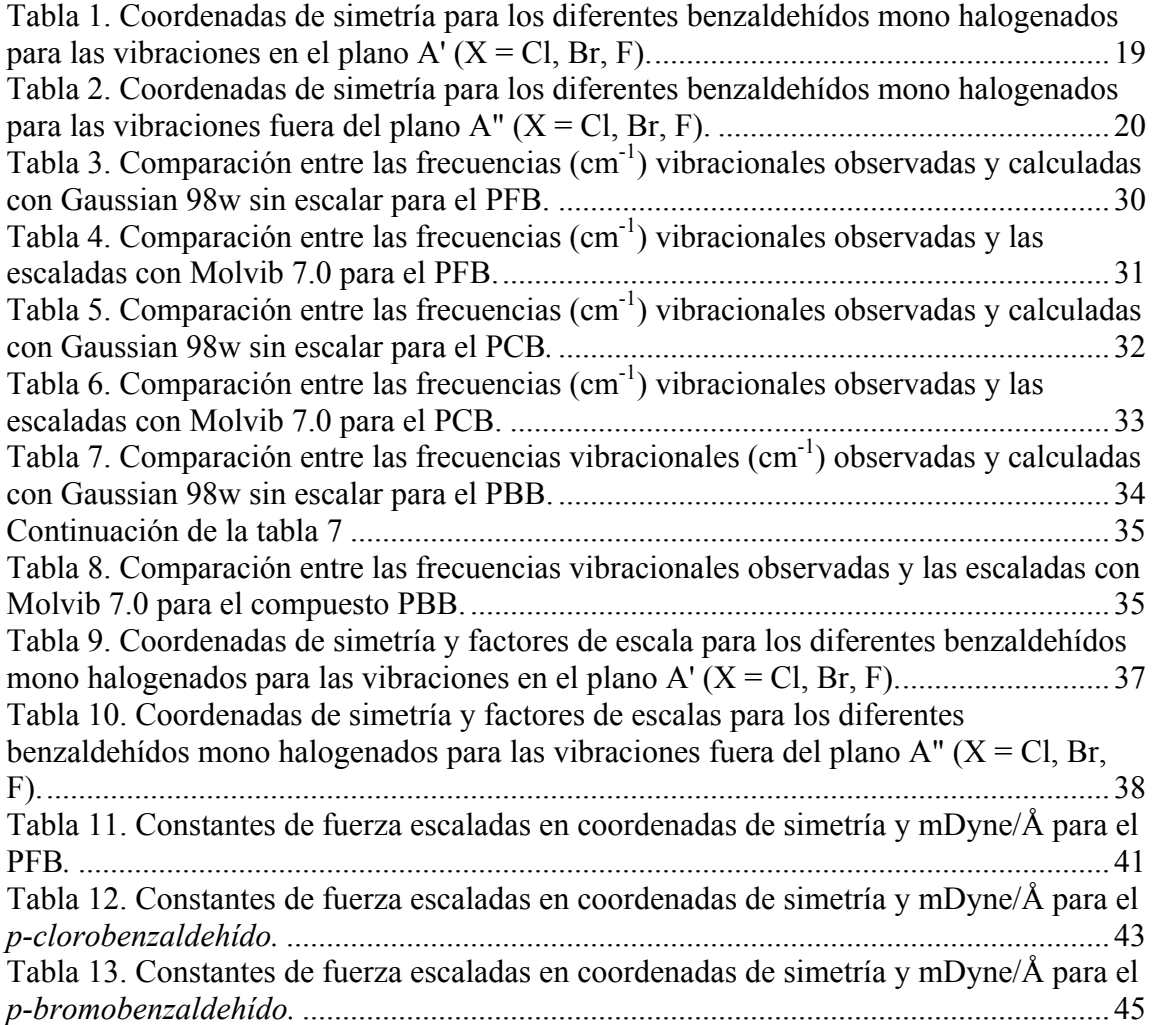

# **LISTA DE FIGURAS**

<span id="page-6-0"></span>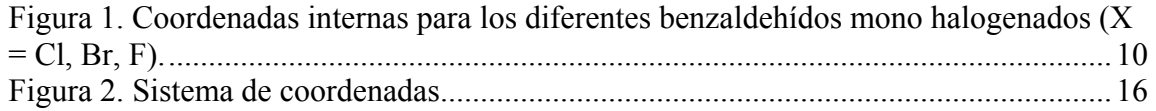

# **LISTA DE ABREVIATURAS**

- <span id="page-7-0"></span>GVFF: Campo valencia general.
- UBFF: Campo de fuerza de Urey Bradley.
- MIVFF: Campo de fuerza de valencia interna modificado.
- V<sub>NN</sub>: Energía potencial núcleo-núcleo.
- f<sub>CART</sub>: Matriz Hessiana.
- CMP: Coordenadas ponderadas.
- A': Vibraciones en el plano.
- A'': Vibraciones fuera del plano.
- OA: Orbital atómico.
- HF: Hartree Fock

#### **RESUMEN**

<span id="page-8-0"></span>Se llevó a cabo un análisis normal de coordenadas para los compuestos: *p*bromobenzaldehído, *p*-clorobenzaldehído y *p*-fluorbenzaldehído, a través del método *ab initio* a un nivel de teoría Hartree Fock, implementando diferentes conjuntos bases tales como: 6-31G, 6-311G y 6-311g++(2d,2p), encontrándose que los mejores resultados para todos los compuestos fueron obtenidos a través del conjunto base 6-311g++(2d,2p). Para tal fin, se usó el paquete computacional Gaussian 98 para Windows y Molvib 7.0. Para resolver el problema vibracional, desde el punto de vista computacional, se empleó el método Miyazawa, se utilizaron 36 frecuencias vibracionales, 25 de las cuales eran planas de la especie A' y 11 vibraciones fuera del plano de la especie A''. Se demostró que la combinación método *ab initio* y un programa de escalamiento como Molvib 7.0 constituye la mejor herramienta para determinar campos de fuerza, debido a que se reproduce en forma eficiente las frecuencias observadas experimentalmente.

# **INTRODUCCIÓN**

<span id="page-9-0"></span>El cálculo de frecuencias espectroscópicas de cualquier molécula en particular asume un conocimiento, no solamente de las masas nucleares y geometría de arreglo, sino también del campo de fuerza intramolecular, supuesto cuadrático. En la práctica, por supuesto, son las frecuencias conocidas (en cuanto aquellas observadas experimentalmente); y a partir de ellas se calcularán las constantes de fuerza (Woodward, 1972).

Existen grandes dificultades en el cálculo de las constantes de fuerza, debido a que, en un campo de fuerza cuadrático, el número de ellas, es en general mucho mayor que el número de frecuencias observables. Esto significa que la evidencia experimental es insuficiente para determinar el campo de fuerza completamente. Esta situación es la que más se presenta en moléculas poliatómicas. Una manera de incrementar el número de observables, mientras se deje el campo de fuerza inalterado, es por sustitución isotópica (Sverdlov y Kovner, 1972).

Puesto que el movimiento de electrones es muchísimo más rápido que el movimiento de los núcleos en la molécula, la energía electrónica para una configuración nuclear definida, junto con el potencial coulombiano, se utiliza como la energía potencial para una configuración o arreglo dado de los átomos que vibran. Este punto de vista permite que las energías traslacionales e internas del núcleo se traten separadamente de la energía electrónica de la molécula. Además, los movimientos vibracionales pueden ser tratados independientemente seleccionando un conjunto de coordenadas que se muevan con la molécula y que satisfagan la condición, de que no ocurra ningún movimiento traslacional o rotacional con respecto a los ejes fijos de la molécula (Williams, 1977). Es conveniente especificar el conjunto de desplazamientos de enlaces en términos de las longitudes de enlace y los cambios de los ángulos de enlace, tal que para sistemas no linéales de N núcleos 3N-6 (o para sistemas lineales, 3N-5) desplazamientos vibracionales independientes las cuales no introducen ningún movimiento traslacional o rotacional. Para moléculas planas, las coordenadas internas adicionales pueden ser seleccionadas en términos de los desplazamientos de enlaces fuera del plano y desplazamiento de torsión (Williams, 1977).

Las cantidades de interés en una molécula aislada bajo pequeñas vibraciones se resumen por la ecuación clásica secular  $GFL = L\Lambda$  (Gans, 1975). Para el oscilador armónico esta expresión relaciona el campo de fuerza intramolecular (F) y la forma de los movimientos vibracionales (L) con la geometría molecular, masas atómicas (G), y frecuencias espectroscópicas  $(\Lambda)$  asociadas con los modos de vibración fundamentales. El procedimiento general se visualiza en partes y la resolución de la ecuación secular vibracional se denomina generalmente análisis normal de coordenadas.

El desarrollo de los campos de fuerza intramoleculares, cada vez más dignos de confianza para una gran variedad de moléculas, sugiere que las aplicaciones juiciosas del análisis de las coordenadas normales pueden servir como un recurso adicional para probar confidencialmente la estructura y características de los enlaces de diversos sistemas químicos (Woodward, 1972).

Sin embargo, para resolver el problema de estos sistemas químicos antes que todo, es necesario construir un modelo aceptable para la molécula. Sin entrar en discusión sobre el significado de los modelos físicos y sus relaciones con las teorías físicas (Hesse, 1961), se quiere enfatizar que la validez de un modelo se juzga comparando a posteriori sus propiedades físicas con las cantidades experimentales que pueden ser consideradas inherentes al modelo físico mismo.

La información acumulada hasta ahora de la estructura molecular nos da rápidamente una indicación del modelo. Se conoce, por ejemplo, que en una molécula los electrones enlazantes mantienen a los núcleos y ángulos de valencia en distancias aproximadamente fijas. Puesto que es de interés en el movimiento de los núcleos en la molécula, obviamente se intentará reemplazar los electrones enlazantes con resortes

elásticos y por lo tanto construir un modelo de bolas y resortes. Este modelo es capaz de reproducir correctamente la mayoría de las propiedades dinámicas de las moléculas. Solamente a niveles más altos de aproximación este modelo revela algunas limitaciones y debe ser reemplazado por uno más sofisticado (Califano, 1976).

Aun en un modelo simple de bolas y resortes es, demasiado complicado introducir algunas otras simplificaciones. Sin embargo, es conveniente asumir que los átomos se comportan como masas puntuales y que los resortes que los mantienen unidos carecen de peso y obedecen a la ley de Hooke. Aunque estas simplificaciones introducen limitaciones adicionales en la eficacia del modelo, nos permiten desarrollar la maquinaria matemática necesaria (Gans, Woodward y Williams 1977) para los movimientos armónicos de los sistemas mecánicos y por lo tanto ayuda a construir la base necesaria para un tratamiento más completo.

Para un modelo armónico simple y para un tipo de simetría específica se obtiene la matriz F como un conjunto de bloques diagonales, cada uno de los cuales está relacionado a una asociación de constantes de fuerzas específicas a un cierto movimiento molecular. En términos de las 3N-6 coordenadas de desplazamientos de valencia independientes (para una molécula no lineal), el conjunto de elementos de tanto las diagonales principales  $(F_{ii})$  como las distancias; es decir fuera de la diagonal principal  $(F_{ij})$  i≠j, forman el campo de valencia general (GVFF). Para moléculas pequeñas o moderadas existen más elementos matriciales en F que datos moleculares pertinentes a sus cálculos. En estos casos la aproximación consiste en relacionar varias constantes de fuerza diagonales (principales) y fuera de ella (interacciones) unas a otras o especificar combinaciones de constantes de fuerza. El objetivo es reducir el número de elementos desconocidos que se computan en la matriz F. Las características pertinentes de los modelos de campos de fuerza ya han sido discutidas (During, 1975). Para moléculas complejas, se aplican dos tipos de modelos de campos de fuerza, denominados campo de fuerza de Urey-Bradley (UBFF) y campo de fuerza de valencia interna modificado (MIVFF). El UBFF y sus modificaciones esencialmente relacionan

<span id="page-12-0"></span>los elementos diagonales de la matriz F con interacciones entre átomos no enlazados. El MIVFF procura seleccionar, a partir de muchas constantes de fuerza de interacción de las de GVFF, solamente aquellos elementos que se espera sean los más significativos físicamente (Gans y Shimanouchi 1975).

#### **La ecuación secular**

La base aproximada para un análisis de coordenadas normales consiste en expresar en primer lugar el hamiltoniano clásico de los sistemas que vibran en términos de un conjunto base aproximado de desplazamientos de coordenadas. Aunque pueden ser seleccionada una gran variedad de coordenadas, se esbozará el desarrollo de la ecuación secular en términos de un conjunto de desplazamientos internos o coordenadas R.

El hamiltoniano para un sistema de osciladores armónicos acoplados esta dado por  $H = T + V$ , donde T y V representan las energías cinéticas y potenciales, respectivamente, de los osciladores. T y V se expresan en notación matricial por las siguientes definiciones:

$$
2T = \tilde{\dot{R}}G^{-1}\dot{R},
$$
 [1]

$$
2V = \widetilde{R}FR, \qquad [2]
$$

donde R = ∂R/∂t representa la derivada de los vectores columna de los desplazamientos internos respecto al tiempo. El símbolo ~ indica la transpuesta de la matriz, en este caso R. G<sup>-1</sup> representa la inversa de la matriz energía cinética, dependiente de la geometría y las masas atómicas de la molécula. F se corresponde con un arreglo de constantes de fuerza de un sistema en particular.

El origen de la forma cuadrática para la energía potencial en la ecuación [2] se aprecia fácilmente desarrollando la energía potencial V como serie de Taylor próxima a la configuración de equilibrio, en término de un conjunto independiente de coordenadas cartesianas internas,

$$
2V = 2V_0 + 2\sum_{i=1}^{3N-6} [\partial V/\partial R_i]_0 R_i + \sum_{i=1}^{3N-6} [\partial^2 V/\partial R_i \partial R_j]_0 R_i R_j + ... \qquad [3]
$$

Ya que el primer término es arbitrario, se ajustará a  $V_0 = 0$ ; es decir, la energía potencial de la configuración en equilibrio es cero. La condición de mínimo de la energía potencial requiere que la cantidad  $\left[\frac{\partial V}{\partial R_i}\right]$  sea igual a cero. Por otro lado, considerando pequeñas vibraciones en la estructura, dentro de las aproximaciones del oscilador armónico se ignorarán en la serie los términos cúbicos y más altos. Entonces la serie truncada se convierte en,

$$
2V = \sum_{i=1}^{3N-6} [\partial^2 V / \partial R_i \partial R_j]_0 R_i R_j.
$$
 [4]

Donde las constantes de fuerza se definen como:

$$
F_{ij} = \{\partial^2 V / \partial R_i \partial R_j\}_0.
$$
 [5]

En vista de esta expresión la matriz constante de fuerza F es simétrica, es decir  $F_{ij} = F_{ji}$ .

Puede demostrarse (Woodward, 1972) que la matriz G de energía cinética se relaciona con la matriz B de transformación entre coordenadas internas R y las de desplazamientos cartesianos es decir,

$$
G = BM^{-1}\widetilde{B},\tag{6}
$$

donde B se define como:

$$
R = Bq \tag{7}
$$

el parámetro M en [6] representa la matriz diagonal de masas atómicas referidas a cada átomo en una molécula cualquiera. La ventaja de expresar la energía cinética por medio de la matriz G definida por [6], es que la matriz B se evalúa fácilmente por métodos trigonométricos a partir de una geometría dada en equilibrio.

Se definirá ahora un conjunto de 3N-6 coordenadas normales  $Q_i$  en términos de las coordenadas R de desplazamientos internos específicos, previamente mencionado,

las cuales se usaron para construir las energías T y V (cinética y potencial). Las coordenadas normales se relacionan con las coordenadas internas a través de la transformación:

$$
R = LQ, \t\t[8]
$$

una vez que se determina la matriz L de transformación, crucial en un análisis, las distorsiones vibracionales implicadas en un sistema molecular pueden representarse por la superposición de movimientos armónicos simples independientes llamados modos normales de vibración. La frecuencia a la cual corresponde cada modo de desplazamiento normal  $Q_i$  se denomina frecuencia fundamental de la molécula (para cada modo normal  $Q_i$  todos los átomos vibran con la misma frecuencia y simultáneamente pasan a través de sus desplazamientos extremos y posiciones de equilibrio (Gans, 1975, Woodward, 1975, Sverdlov)). La frecuencia  $v_j$  se define, por un parámetro  $\lambda_j$ , donde:

$$
\lambda_j = (4\pi^2 c^2 \nu_j^2)/N, \qquad [9]
$$

N y c representan el número de Avogadro y la velocidad de la luz respectivamente; υ es el número de onda en cm-1. La introducción del número Avogadro permite que la masa sea expresada en unidades de masa atómica.

Luego, puesto que las coordenadas normales  $Q_i$  son independientes, la energía potencial y cinética aparecen en el espacio de las coordenadas Q simplemente se expresa como la suma de los cuadrados,

$$
2T = \tilde{\vec{Q}} \dot{Q}, \qquad [10]
$$

$$
2V = \widetilde{Q} \Lambda Q, \qquad [11]
$$

aquí Λ es una matriz diagonal con elementos  $\lambda_j$ . Note que el parámetro frecuencial  $\lambda_j$ es equivalente a la constante de fuerza en el espacio de las coordenadas normales (ver ecuación [2]). Sustituyendo la expresión R=LQ en las ecuaciones [1] y [2], se obtienen:

$$
2T = \tilde{Q}(\tilde{L}G^{-1}L)\dot{Q},\qquad[12]
$$

$$
2V = \dot{Q}(\widetilde{L}FL)Q. \tag{15}
$$

Comparando estas expresiones con las ecuaciones [10] y [11],

$$
\widetilde{L}G^{-1}L = E, \qquad [14]
$$

$$
\widetilde{\mathbf{L}}\mathbf{FL} = \Lambda \,. \tag{15}
$$

Las ecuaciones [14] y [15] conducen a la ecuación secular clásica de la forma:

$$
GFL = L\Lambda
$$
 [16]

dicha ecuación es convenientemente redefinida por la siguiente metodología (Miyazawa, 1958), (Wilkinson, 1965). Considere la siguiente diagonalización de G:

$$
GA = AT,
$$
 [17]

donde, tanto A que representa una matriz vectorial ortogonal y T que es una matriz diagonal, son los vectores valores propios de G. De aquí,

$$
G = AT\widetilde{A} = AT^{1/2}T^{1/2}\widetilde{A} = W\widetilde{W},
$$

$$
G = W\widetilde{W},
$$
 [18]

el símbolo ~ como se dijo, define la transpuesta de una matriz y  $W = AT^{1/2}$  usando la ecuación [18], la ecuación secular [16] puede ser re-escrita en la forma;

$$
W\widetilde{W}FL = LA,\tag{19}
$$

luego de multiplicar dicha ecuación [19] por  $W^{-1}$ en ambos lados y reordenando, se obtiene la siguiente expresión

$$
\widetilde{\text{W}}\text{FW}(W^{-1}L) = (W^{-1}L)\Lambda.
$$
 [20]

considerando  $W^{-1}L = C$ , se obtiene:

$$
\widetilde{W}FWC = C\Lambda.
$$
 [21]

<span id="page-16-0"></span> Comparando la ecuación [21] con la ecuación [16] se encuentra la matriz H. Esta última es una matriz simétrica y más eficiente desde el punto de vista computacional

$$
H = \widetilde{W}FW,
$$
 [22]

y tendrá los mismos valores propios y vectores propios que la matriz asimétrica GF.

Una vez que se resuelva la matriz, L se puede obtener de  $C = W^{-1}L$ , es decir:

$$
L = WC.
$$
 [23]

 Resolver la ecuación secular [21] es lo mismo que encontrar la matriz C, la cual diagonaliza la matriz H, es decir:

$$
\widetilde{C}HC = \Lambda.
$$
 [24]

 El método bosquejado previamente, suministra la maquinaria matemática para el cálculo de las frecuencias normales de vibración de una molécula poli-atómica. Con tal que se cuente con los elementos de las matrices *G* y *F*, para así resolver la ecuación secular [16] (Wilkinson, 1965).

#### **Coordenadas Internas**

 En el tratamiento del problema puramente vibracional es ventajoso introducir un conjunto de coordenadas internas las cuales son suficientes para describir las posiciones relativas de los núcleos, ya sea la posición de la molécula como un todo o la orientación de su centro de masa con su alrededor. Para una molécula no lineal el número de coordenadas internas será 3N-6, es decir el número total de coordenadas desplazamientos menos las tres requeridas para definir la posición del centro de masa del

sistema y los tres requeridos para definir su orientación respecto al espacio. En el caso particular de moléculas lineales, el número de coordenadas sería 3N-5.

 Las variaciones de las distancias interatómicas y de ángulos de enlace químicos, suministran un conjunto de coordenadas más significativo y con sentido físico, para la descripción de la energía potencial. Estas coordenadas son llamadas coordenadas internas, (inafectadas por las rotaciones y traslaciones de la molécula como un todo) puesto que ellas describen los movimientos internos en la molécula, es decir, las vibraciones moleculares.

 Los tipos de coordenadas internas usadas en este trabajo para resolver el problema vibracional son las siguientes:

1. Coordenada stretchinging del enlace: determina la variación de la longitud del enlace químico. Aquí se representa por Ri.

2. Coordenada bendinging en el plano: determina la variación del ángulo entre dos enlaces químicos teniendo un átomo en común. Se representa por  $\alpha_i$  y  $\beta_i$ .

3. Coordenadas de torsión: determina la variación en ángulo diedro entre los planos determinados por tres enlaces consecutivos que enlazan cuatro átomos. Se representa por  $\tau_i$ .

 Este conjunto completo de coordenadas internas está representado esquemáticamente en la figura 1.

9

<span id="page-18-0"></span>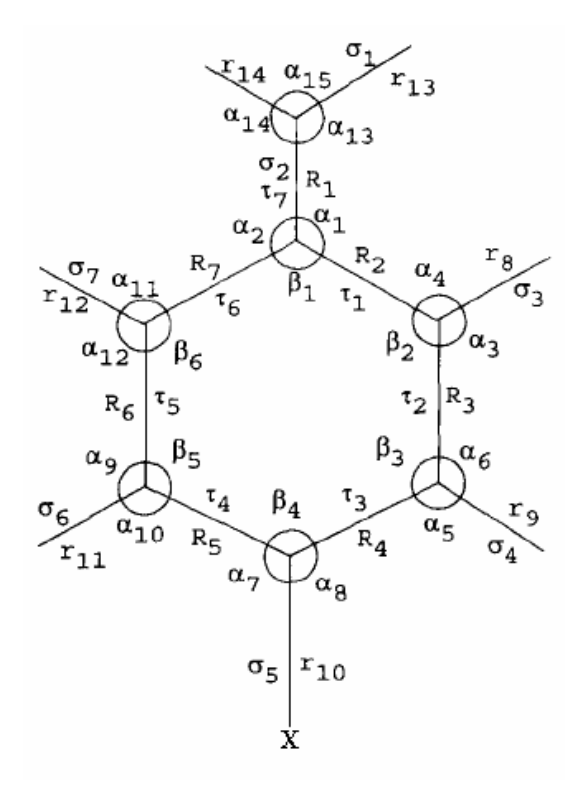

 Figura 1. Coordenadas internas para los diferentes benzaldehídos mono halogenados ( $X = Cl$ , Br, F).

#### **Cálculo De La Matriz G**

 Para el cálculo de los elementos de la matriz energía cinética, necesariamente se realizará a partir de las definiciones de G y B dadas las ecuaciones [6] y [7]. Los elementos de la matriz columna q en la ecuación [7] son 3N en número, y puede considerarse hecha por N conjuntos de 3, cada conjunto asociado con un núcleo en particular. Estos elementos asociados con los núcleos t-enésimos pueden considerarse como los componentes de los vectores desplazamientos de estos núcleos. Se llaman a estos vectores  $q^t$ . La premultiplicación de q por la matriz B genera la matriz columna R cuyos 3N-6 elementos son las coordenadas internas. Las coordenadas internas particulares R<sub>j</sub> se producen por la premultiplicación de la columna q por la fila ienésima de B, como en el caso de q, se consideran los 3N elementos de esta fila compuestos de N conjuntos de tres. Ahora si se asocian estos tres elementos t-enésimos

<span id="page-19-0"></span>de la fila B como las componentes de un vector, que se designará como  $b^t$ , se sigue que la contribución a  $R_i$  asociada con los núcleos t-enésimos es simplemente el producto escalar  $b^t \cdot q^t$  y se puede escribir en concordancia:

$$
R_i = \sum_{t=1}^{n} (b^t \cdot q^t).
$$
 [24]

Ahora se considerará la matriz producto  $BM^{-1}\tilde{B}$  que define la matriz G. Exactamente como la fila i-enésima de B tiene un conjunto de tres elementos, forman el vector  $b^t$ , así también la columna  $\widetilde{B}$  j-enésima tiene tres elementos y forman el vector  $b^t$ . En la evaluación del producto  $BM^{-1}\widetilde{B}$  se verá que lo que se puede llamar la contribución a G<sub>ij</sub> asociados con los núcleos t-enésimos será  $b^t \cdot b^t/m$ , y que en conformidad se escribe:

$$
G_{ij} = \sum_{j} (b^t \cdot b^t) 1/m \,. \tag{25}
$$

 La característica especial del método vectorial para la construcción de la matriz G es la forma en que se facilita el uso de la ecuación [25] para expresar primeramente los vectores b en términos de vectores unitarios, dirigidos convenientemente en la molécula (por ejemplo a lo largo de los enlaces). El producto escalar en la ecuación [25] puede así convertirse en productos escalares de estos vectores unitarios, y evidentemente tales productos escalares pueden ser escritos muy fácilmente a partir de un conocimiento de la geometría de la molécula (Willson, Decius y Cross 1955).

#### **Método Hartree-Fock (HF)**

 La teoría Hartree Fock es fundamental para la mayoría de las teorías electrónicas. El simple cuadro que tienen los químicos de que los electrones están ocupando orbitales es en realidad, una aproximación modesta al entendimiento de la estructura electrónica. Esta es la base de la teoría orbital molecular; en la cual cada movimiento electrónico puede ser descrito por una función de una partícula, la cual no depende explícitamente de los movimientos instantáneos de otros electrones.

 La idea básica de la teoría de Hartree Fock se puede entender en las siguientes líneas. Si se conoce como resolver el problema electrónico para el átomo más simple, el hidrogeno, el cual tiene solo un electrón; que sucedería si se añade algún otro electrón al hidrogeno para obtener el ión hidruro (H*-* ); podría ser razonable comenzar asumiendo que los electrones no interactuarían unos con otros; si esto fuera cierto; el hamiltoniano sería separable y la función electrónica total que describiría el movimiento de los dos electrones sería el producto de las dos funciones de ondas atómicas.

 Obviamente pretender que los electrones se ignoren es una seria aproximación; sin embargo esto podría ser considerado como punto de partida para cualquier tipo de cálculo más serio. Al producto de funciones de onda de un electrón se le denomina producto Hartree. Aunque este producto es conveniente dependiendo del número de electrones, cuando n>2 este falla de acuerdo con el principio de antisimetría, el cual establece que: "Una función de onda electrónica, debe ser antisimétrica con respecto al intercambio de cualquier conjunto de coordenadas espaciales que incluya el espín". Esto significa que este tipo de coordenadas no solamente presenta tres grados de libertad espaciales; sino también una coordenada de espín intrínseca, la cual se definirá con δ ó β.

 Una forma conveniente de representar este nuevo tipo de coordenadas que incluyan el espín es a través de funciones de onda que satisfagan el principio de antisimetría formando determinantes tipo "Slater".

 No es del todo obvio este nivel de teoría, pero asumir que los electrones pueden ser descritos por un determinante tipo Slater es equivalente a decir que cada electrón se mueve independientemente del resto, excepto de que este sienta una repulsión coulumbiana; debido a las posiciones promedio de todos los electrones; pero hay un efecto adicional, que este experimentaría a una interacción de intercambio "extraña" responsable de la formación de un enlace químico y debido al principio de antisimetría. Por ende la teoría de Hartree Fock es considerada como un modelo de partículas independientes o también se denomina "teoría de campo medio". Conociendo el <span id="page-21-0"></span>significado de la teoría Hartree Fock, ahora se examinará su hamiltoniáno para el cual se define el operador h de un electrón h(i),de la siguiente forma:

$$
h(i) = -\frac{1}{2}\overline{V}_{i}^{2} - \sum_{A} \frac{ZA}{r_{i}A},
$$
\n[26]

de donde el primer término de la derecha del signo de igualdad representa el operador Laplaciáno y el segundo término el operador energía potencial núcleo electrón.

El operador de dos electrones se define como:

$$
V(i, j) = 1/r_{i,j},
$$
 [27]

el operador Hamiltoniano electrónico *Ĥelec*., es entonces:

$$
\hat{H}_{elec} = \sum_{ii} h(i) + \sum_{i \neq j} V(i, j) + V_{NN}.
$$
 [28]

Siendo el último término  $V_{NN}$  la energía potencial núcleo-núcleo.  $V_{NN}$  es solo una constante para un conjunto fijo de coordenadas {R}, se puede ignorar por el momento; ya que este no cambiará las funciones de onda, solo sus valores propios, es decir la energía.

#### **Definición de la energía electrónica de Hartree Fock "Eelec"**

$$
E_{elec} = \langle \psi | \hat{H}_{elec} | \psi \rangle
$$
 [29]

 La función de onda total ψ antisimétrica se obtendrá a partir de una combinación lineal de un conjunto de funciones bases tipo Gausiánas, definidas mas adelante.

 Para el estado fundamental de la energía electrónica total para un sistema de capas cerradas, viene dado por:

$$
\varepsilon_0 = 2\sum_{i} \varepsilon_i - \sum_{i} \sum_{c} 2J_{ic} - K_{ic} , \qquad [30]
$$

donde:

$$
\varepsilon_{\rm i} = h_{\rm ii} + \sum_{\rm c} 2J_{\rm ic} - K_{\rm ic} \,, \tag{31}
$$

<span id="page-22-0"></span>que se obtiene de la resolución de la ecuación de Hartree fock, para el caso de un electrón, es decir:

$$
f(1)\phi_i(1) = \varepsilon_i \phi_i(1) , \qquad [32]
$$

y el operador Fock, vendrá dado por:

$$
f(1) = h(1) + \sum_{c} 2J_c(1) - K_c(1),
$$
 [33]

$$
\mathbf{h}_{ii} = \langle \phi_i | \mathbf{h}(1) | \phi_i \rangle \tag{34}
$$

## **El Operador De Coulomb**  $J_c(1)$

$$
Jc(1) = \left[\int \phi_c^*(2)r_{12}^{-1}\phi_i(2)dr_2\right]\phi_c(1)
$$
 [35]

La ecuación de Hartree Fock, puede resolverse numéricamente (valor exacto Hartree Fock), o a través de funciones Gausianas. En cualquier caso, la solución va a depender de las funciones bases a utilizar. Por lo tanto, se hace necesario hacer alguna suposición inicial y luego a través de un proceso iterativo se va refinando hasta lograr consistencia, a través del método Hartree Fock, dicho procedimiento se denominan aproximaciones de campo auto consistente de las siglas en ingles (SCF) (Fischer *et al.,* 1977).

#### **Constantes De Fuerza**

 El problema vibracional fue abordado desde el punto de vista teórico, comenzando con la matriz Hessiana  $f_{CART}$ , la cual se define como la segunda derivada parcial del potencial *V* con respecto al desplazamiento de los átomos en coordenadas cartesianas (CART):

$$
f_{CARTij} = \left(\frac{\partial^2 V}{\partial \xi_i \partial \xi_j}\right)_0.
$$
 [36]

Esta matriz es de orden  $3N \times 3N$  (*N* es número de átomos), donde  $\xi_1, \xi_2, \xi_3 \cdots \xi_{3N}$  son usados por los desplazamientos en coordenadas cartesianas,  $\Delta x_{1}$ ,  $\Delta y_1$ ,  $\Delta z_1 \cdots \Delta z_N$ . En la

ecuación [36],  $\left( \right)$ <sub>0</sub> se refiere al hecho de que las derivadas parciales se determinan cuando los átomos se encuentran en sus posiciones de equilibrio, siendo cero su primera derivada. Su cálculo es llevado a cabo usando el programa Gaussian 98W.

 El procedimiento que se sigue a continuación es convertir las coordenadas cartesianas a coordenadas ponderadas (CMP).

$$
f_{\text{CMP ij}} = \frac{f_{\text{CARTij}}}{\sqrt{m_i m_j}} = \left(\frac{\partial^2 V}{\partial q_i \partial q_j}\right)_0, \tag{37}
$$

donde  $q_1 = \sqrt{m_1} \xi_1 = \sqrt{m_1} \Delta x_1$ ,  $q_2 = \sqrt{m_1} \xi_2 = \sqrt{m_1} \Delta y_1$  y así sucesivamente son las coordenadas ponderadas, seguidamente se traslada el centro de masa al origen y se determinan los momentos y productos de inercia, con el fin de encontrar la matriz que diagonalice el tensor momento de inercia. Usando esta matriz se encuentran los vectores correspondientes a las rotaciones y traslaciones.

El centro de masa  $(R<sub>CM</sub>)$  se define usualmente de la forma:

$$
R_{\text{CM}} = \frac{\sum_{\alpha} m_{\alpha} r_{\alpha}}{\sum_{\alpha} m_{\alpha}},
$$
 [38]

donde la suma se desarrolla sobre los átomos α el sistema de coordenadas es trasladado al centro de masa a través de  $r_{\text{CM}\alpha} = r_{\alpha} - R_{\text{CM}}$ , donde  $r_{\text{CM}\alpha}$  es la distancia desde el centro de masa a la partícula α en el nuevo sistema de coordenadas (figura 2).

<span id="page-24-0"></span>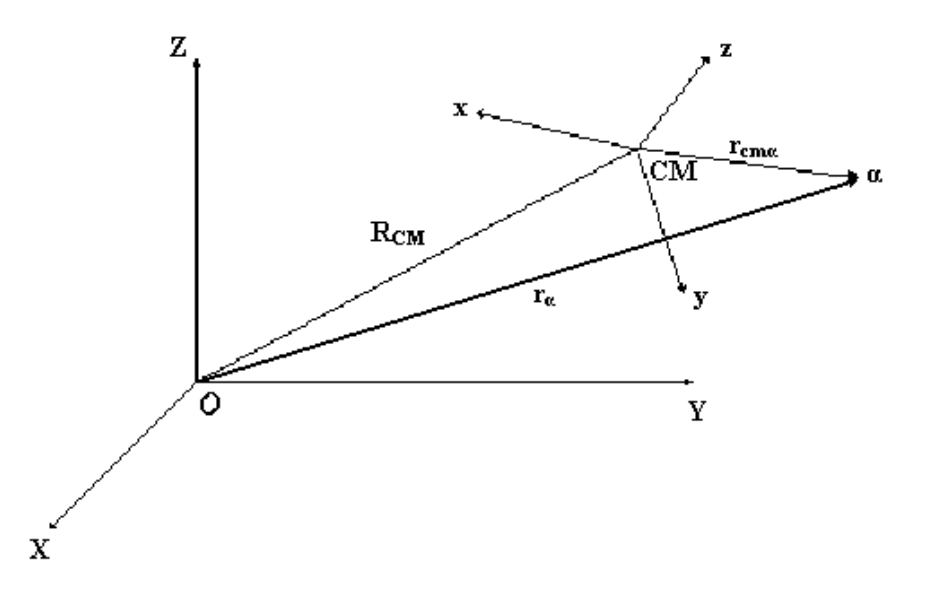

Figura 2. Sistema de coordenadas.

 Luego se calculan los momentos de inercia (elementos diagonales) y los productos de inercia (elementos fuera de la diagonal) del tensor momento de inercia (I).

$$
I = \begin{pmatrix} I_{xx} & I_{xy} & I_{xz} \\ I_{yx} & I_{yy} & I_{yz} \\ I_{zx} & I_{zy} & I_{zz} \end{pmatrix} = \begin{pmatrix} \sum_{\alpha} m_{\alpha} (y_{\alpha}^2 + z_{\alpha}^2) & -\sum_{\alpha} m_{\alpha} (x_{\alpha} y_{\alpha}) & -\sum_{\alpha} m_{\alpha} (x_{\alpha} z_{\alpha}) \\ -\sum_{\alpha} m_{\alpha} (y_{\alpha} x_{\alpha}) & \sum_{\alpha} m_{\alpha} (x_{\alpha}^2 + z_{\alpha}^2) & -\sum_{\alpha} m_{\alpha} (y_{\alpha} z_{\alpha}) \\ -\sum_{\alpha} m_{\alpha} (z_{\alpha} x_{\alpha}) & -\sum_{\alpha} m_{\alpha} (z_{\alpha} y_{\alpha}) & \sum_{\alpha} m_{\alpha} (x_{\alpha}^2 + z_{\alpha}^2) \end{pmatrix}.
$$
 [39]

 Esta matriz simétrica es diagonalizada dando como resultado los principales momento de inercia (el valor propio I') y una matriz  $3 \times 3$  (X), de los vectores propios normalizados de I. Estos vectores son luego utilizados para generar los vectores (D) que se corresponden a la rotación y traslación infinitesimal de la molécula. Los vectores (D) generarían la matriz transformación D que transformarán las coordenadas ponderadas a un nuevo conjunto de coordenadas 3N, en la cual se separan los movimientos traslacionales y rotacionales de los vibracionales, dejando un total de  $3N-6$  o  $3N - 5$  para nuestro análisis vibracional. Con la ayuda de la matriz transformación D, se transforma la matriz Hessiana  $f_{\text{CMP}}$ , en una nueva matriz de coordenadas internas, de sólo coordenadas  $N_{vib}$  correspondientes con los modos vibracionales.

La transformación se lleva a cabo de la siguiente manera:

<span id="page-25-0"></span>
$$
F = D^+ f_{\text{CMP}} D, \qquad [40]
$$

donde F, representa las matriz constantes de fuerza en coordenadas internas, la cual se transforma según la ecuación [22] y luego se diagonaliza para encontrar los vectores propios L y las frecuencias vibracionales según la ecuación [24] (Ochterski, 1999).

#### **Utilización De La Simetría**

 En la solución de la ecuación secular es muy importante introducir la simetría de los sistemas moleculares como un recurso ventajoso para simplificar el determinante secular. Es posible seleccionar combinaciones lineales apropiadas de coordenadas de desplazamientos internos, tales que formen coordenadas simétricas S, las cuales se trasformarán de acuerdo con las especies simétricas apropiadas representativas en un grupo puntual molecular, reduciendo el determinante secular en bloques más pequeños y cuadrados. El problema vibracional se reduce luego a la solución de una serie de determinantes pequeños e independientes.

Las coordenadas de simetría pueden ser escritas en forma general como:

$$
S_i = 1/N \sum_{r} x_r^{(u)} \mathfrak{R} R. \tag{41}
$$

Aquí,  $x_r^{(u)}$  representa el carácter de la matriz R en la representación irreducible perteneciente a una especie de simetría particular U, y es extendida sobre todas las operaciones del grupo R está referida al tipo de coordenada interna a utilizar, sobre la cual se le aplicarán las operaciones simétricas del grupo. Por último, N define el factor de normalización del nuevo conjunto de vectores bases o coordenadas de simetría.

 La forma general de transformación entre coordenadas simétricas e internas procede a través de:

$$
S = UR.
$$
 [42]

Donde U es una matriz ortogonal de transformación (Williams 1977). Ahora, puesto que,  $2V = \widetilde{R}FR$  y  $R = SU^{-1} = \widetilde{U}S$ , la energía potencial se expresa en coordenadas de simetría por:

$$
2V = \widetilde{S}UF\widetilde{U}S, \tag{43}
$$

con

$$
\underline{\mathbf{F}} = \mathbf{U}\mathbf{F}\widetilde{\mathbf{U}}.\tag{44}
$$

Similarmente,

$$
G = UG\widetilde{U}.
$$

Los valores propios de la matriz hamiltoniana  $G \to \infty$ , por supuesto, los mismos que para G F; pero los valores propios de los vectores de la ecuación secular simétrica  $(\underline{G} \underline{F} \underline{L} = \underline{L})$  se representan por  $\underline{L} = U L$  donde,  $\underline{L}$  representa la transformación entre las coordenadas normales Q y las coordenadas simétricas S.

 Los benzaldehídos poseen un solo elemento de simetría, un plano, el cual contiene todos sus átomos; es decir todos ellos son planos dando como resultado dos especies de vibración A' y A" las cuales son respectivamente simétrica y antisimétrica en el plano de simetría. Este sistema tiene un grupo puntual de simetría  $C_s$ , y sus 14 átomos están asociados con 36 modos vibracionales no degenerados. De los cuales 25 pertenecen a la especie de vibración A' y 11 a la especie A". El sistema de coordenadas internas que eligieron para ser utilizadas en este trabajo están representadas en las tablas 1 y 2.

Los elementos de la matriz G se evalúan fácilmente una vez conocida la geometría molecular; por otro lado, los elementos de la matriz constante de fuerza *F* son totalmente desconocidos, por lo que en este proyecto de investigación se hizo uso del paquete computacional Gaussian 98w (Frisch *et al*., 1998), para evaluar los elementos matriciales de F, basados en la función de onda total de la molécula construida a través de funciones base 6-31G - 6-311G y funciones de polarización al nivel de teoría Hartree-Fock (Fuherer *et al*., 1972). Una vez conocido el campo de fuerza y la frecuencias <span id="page-27-0"></span>vibracionales, se hizo uso del programa computacional Molvib 7.0 (Sundius, 1991) (cedido directamente por el autor para realizar este trabajo).

 Anteriormente se han llevado a cabo (Anjaneyulu y Ramana, 1999), algunas determinaciones de parámetros experimentales tales, como frecuencias vibracionales infrarrojo y simulaciones teóricas *ab initio* de este tipo de moléculas. Sus espectros Raman e infrarrojo con transformada de Fourier fueron usados para un análisis normal de coordenadas para obtener así 81 parámetros de campos de fuerza modificados. En ese trabajo se empleó una técnica de mínimos cuadrados (Fuherer *et al*., 1972) utilizando elementos matriciales de F de moléculas parecidas, suponiendo cero las interacciones entre elementos matriciales, obteniendo una excelente concordancia entre las frecuencias teóricas y experimentales, con un margen de error del 3%. Por otra parte, se utilizaron técnicas puramente *ab initio* al nivel de Hartree-Fock y funciones gaussianas doble-zeta para estimar la matriz F y posterior escalamiento, se obtuvo una mejora en las frecuencias teóricas dentro de un promedio del 10% en comparación con las frecuencias experimentales. Cálculos más elaborados al nivel de teoría MP2/6-31G lograron bajar dicho margen de error de 10 al 3% (Pulay *et al*., 1981).

| Descripción                 | Coordenadas de simetría |
|-----------------------------|-------------------------|
| $C-C(=O)$ Stretching        | $S_1=R_1$               |
| C-C Stretching en el anillo | $S_2=R_2$               |
| C-C Stretching en el anillo | $S_3=R_3$               |
| C-C Stretching en el anillo | $S_4 = R_4$             |
| C-C Stretching en el anillo | $S_5=R_5$               |
| C-C Stretching en el anillo | $S_6 = R_6$             |
| C-C Stretching en el anillo | $S_7=R_7$               |
| C-H Stretching en el anillo | $S_8=R_8$               |
| C-H Stretching en el anillo | $S_9=R_9$               |
| C-X Stretching              | $S_{10}=R_{10}$         |
|                             |                         |

Tabla 1. Coordenadas de simetría para los diferentes benzaldehídos mono halogenados para las vibraciones en el plano A'  $(X = CI, Br, F)$ .

<span id="page-28-0"></span>

| $S_{11}=R_{11}$                                                        |
|------------------------------------------------------------------------|
| $S_{12}=R_{12}$                                                        |
| $S_{13}=R_{13}$                                                        |
| $S_{14}=R_{14}$                                                        |
| $S_1 = \alpha_1 - \alpha_2$                                            |
| $S_{16} = \alpha_3 - \alpha_4$                                         |
| $S_{17} = \alpha_5 - \alpha_6$                                         |
| $S_{18} = \alpha_7 - \alpha_8$                                         |
| $S_{19} = \alpha_{9} - \alpha_{10}$                                    |
|                                                                        |
| $S_{20} = \alpha_{11} - \alpha_{12}$                                   |
| $S_{21} = \alpha_{13} - \alpha_{14}$                                   |
| $S_{22} = \alpha_{15}$                                                 |
| $S_{23} = \beta_1 - \beta_2 + \beta_3 - \beta_4 + \beta_5 - \beta_6$   |
| $S_{24} = 2\beta_1 - \beta_2 - \beta_3 + 2\beta_4 - \beta_5 - \beta_6$ |
| $S_{25} = \beta_2 - \beta_3 + \beta_5 - \beta_6$                       |
|                                                                        |

Tabla 2. Coordenadas de simetría para los diferentes benzaldehídos mono halogenados para las vibraciones fuera del plano A"  $(X = CI, Br, F)$ .

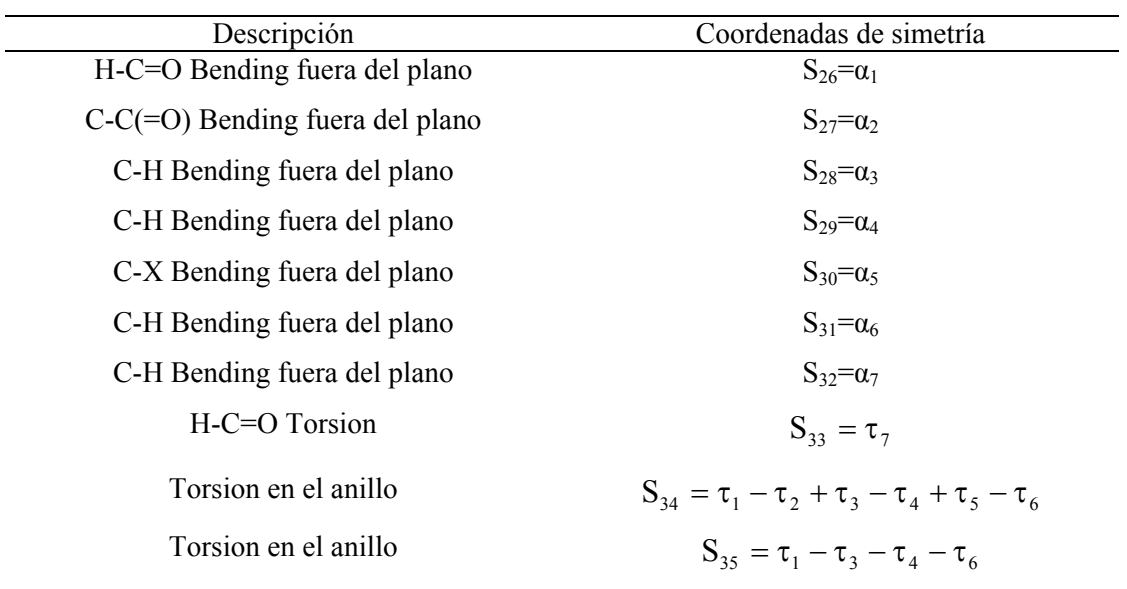

Torsion en el anillo

$$
S_{36} = -\tau_1 + 2\tau_2 - \tau_3 - \tau_4 + 2\tau_5 - \tau_6
$$

 Por otro lado se llevaron a cabo una serie de investigaciones sobre benzaldehidos mono halogenados en las posiciones orto, meta y para. De las cuales ya se han publicados dos partes, en la primera parte se estudió *p*-clorobenzaldehido (Samdal *et al*., 1997) y la segunda parte el *p*-fluorbenzaldehido (Møllendal *et al*., 1997). Donde se determinaron las configuraciones geométricas más estables desde el punto de vista energético y luego se procedió a llevar a cabo un análisis normal de coordenadas usando métodos *ab initio* usando el paquete computacional Gaussian 94. Los niveles de teoría usados fueron Hartree-Fock con un conjunto base 6-311G\*\* y MP2/6-31G\*. Partiendo de una geometría optimizada con un grupo puntual  $C<sub>S</sub>$ . El campo de fuerza se determinó a través de cálculos *ab initio* a los niveles de teorías y conjunto bases ya mencionados y posteriormente este fue escalado (Fogarasi y Pulay 1985) y luego se determinaron las frecuencias vibracionales para su posterior comparación con los resultados experimentales. Los factores de escalas fueron optimizados usando la técnica de mínimos cuadrados calculando las desviaciones entre las frecuencias vibracionales experimentales y las calculadas.

 En la presente investigación se emplearon conjunto bases más elaboradas con algunas funciones de polarización, para así, sin necesidad de emplear niveles muy elaborados, como la teoría de perturbación, lograr obtener mejores concordancias entre las frecuencias teóricas y prácticas.

 Para moléculas poliatómicas, la presencia de varios núcleos hace mas pesados los cálculos mecano cuánticos que en caso de las moléculas diatomicas. Además, la función de onda electrónica de una molécula diatómica es una función de un parámetro solamente: la distancia internuclear, en contraste, la función de onda electrónica de una molécula poliatómica depende de varios parámetros: las distancias de enlace, ángulo de <span id="page-30-0"></span>enlace, y ángulos diedros de rotación en torno a enlaces simples (estos ángulos definen la conformación molecular). Un tratamiento teórico completo de una molécula poliatómica incluye el cálculo de la función de onda electrónica para un intervalo de cada unos de estos parámetros.

 Las cuatro aproximaciones más importantes para calcular las propiedades moleculares son: los métodos *ab initio*, los métodos semiempíricos, el método del funcional de la densidad y el método de mecánica molecular.

#### **Métodos** *ab initio*

Los métodos *ab initio* (o de primeros principios) usan el hamiltoniano correcto, y no emplea otros datos experimentales que no sean los valores de las constantes físicas fundamentales. Es decir, no se recurre a ninguna información adicional de tipo empírico para la resolución de la ecuación de Schrödinger.

Entre estos métodos, destacan aquellos basados en la aplicación del principio variacional. Este principio establece que la energía de una función de onda aproximada siempre será superior a la energía exacta. Consecuentemente, la mejor función de onda se obtiene cuando la energía es mínima (Omnes, 1999).

#### **Funciones Base**

Los orbitales  $\Psi_i$  suelen ser expresados como una combinación lineal de orbitales atómicos (C.L.O.A). Estos orbitales atómicos son las funciones de base. Cuanto más grande sea el número de funciones de base utilizadas en la combinación lineal, mejor será el valor de la energía del sistema. Existen varios tipos de funciones base entre las cuales se pueden mencionar:

Funciones de tipo Slater:

$$
r^{n-l}e^{-\alpha r},\tag{37}
$$

donde  $\alpha$  es un parámetro que se puede determinar por las reglas de Slater, bien de forma variacional. Estas funciones presentan una convergencia muy rápida, pero tienen la contrapartida de que no son ortogonales.

Funciones de tipo Gaussianas:

$$
r^{1}e^{-\alpha r^{2}},\tag{38}
$$

aquí el parámetro  $\alpha$  se determina variacionalmente, estas funciones si son ortogonales, pero no son de tan rápida convergencia como las de Slater, presentan sin embargo, unas características que hacen que su uso sea más simple y ventajoso a la hora de efectuar integrales multicéntricas.

Los tipos más usuales de funciones de base que aparecen en programas como el Gaussian son:

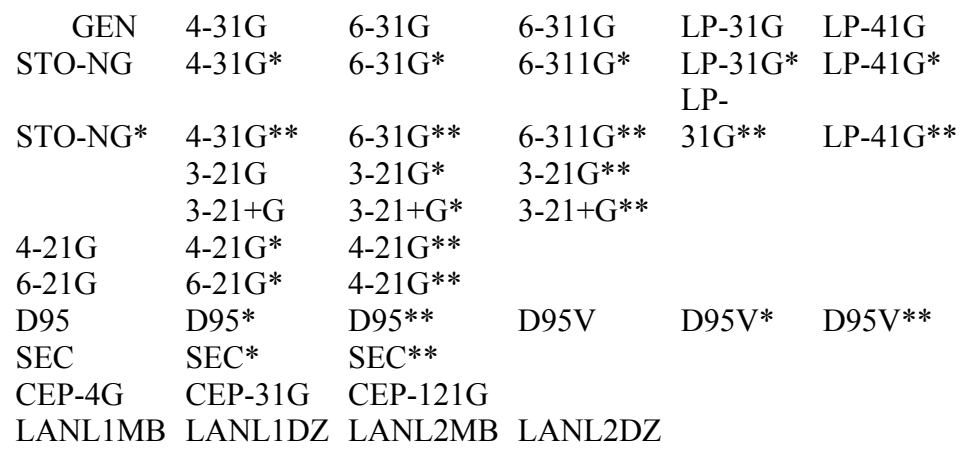

6-31G, 6-311G, D95, y CEP pueden llevar además funciones difusas (+ ó ++) y diversas funciones de polarización (f, 2d, 3d, 2df, 3df para átomos pesados, y d, 2p, 3p, 2pd, 3pd para el hidrógeno), p.e.  $6-31+g(d,p)$  o  $6-31+g(2d,p)$  o  $6-311g(df,pd)$ .

Para la segunda fila de átomos de la tabla periodica, 6-311g implica el uso de las bases de MacLean-Chandler  $(12s,9p) - (621111,52111)$ . MC-311G se acepta como un sinónimo de 6-311G. SEC y SHC son sinónimos.

 Las bases LANL están formadas por ECPS y bases mínima o doble-zeta para Na-Bi (excepto lantanidos). Para H-Ne se usan las bases STO-3G and D95V.

#### STO-NG

Los exponentes y los coeficientes de la contracción para los sistemas de la base de STO-NG fueron obtenidos por ajustes de mínimos cuadrados a OA de tipo Slater, con factores de escala optimizados para diversas moléculas, obligando a que los exponentes de s y p para la capa de valencia fueran iguales.

#### 3-21G

El conjunto de base 3-21G contiene el mismo número de gaussianas primitivas que la base de STO-3G, pero los electrones de valencia se describen con dos funciones OA en vez de una. En la mayoría de los casos la base 3-21G da resultados que son tan buenos como los de las bases más costosos 4-31G y 6-31G.

#### 3-21G++

La base 3-21G++ agrega una capa difusa (s,p) a los elementos Li-Cl y un sola s difusa al hidrógeno. Estos exponentes fueron optimizados para 8 aniones pequeños usando la base 3-21G , a nivel del HF, por Clark et al.. Frisch, Pople y Binkley han reoptimizado los exponentes en el nivel MP4 para los sistemas neutros y los aniones.

#### 3-21G\*

La base 3-21G\* agrega un sólo conjunto de funciones d (6 términos) a los elementos Na-Ar para considerar la participación de las funciones d en los enlaces de la segunda fila. Los autores sugieren que la base 3-21G\* sea considerada una base polarizada completa (Foresman y Frisch, 1996).

### **METODOLOGÍA**

#### <span id="page-33-0"></span>**Optimización De Los Parámetros Moleculares**

 Para encontrar la geometría de energía mínima de las moléculas, se realizó primeramente una aproximación a la estructura molecular, esto se llevó a cabo introduciendo, para cada una de las moléculas, parámetros estructurales reportados teóricamente como ángulos y longitud de enlace, en la cual se obtuvieron las coordenadas nucleares de cada molécula en estudio, representadas mediante la matriz Z. La matriz Z se utilizó como entrada de datos en el programa Gaussian 98, se seleccionó el método y el conjunto base, y se procedió a la optimización mediante el cálculo de las derivadas de la energía electrónica con respecto a cada una de las coordenadas nucleares (cálculo del gradiente de energía), al final de cada ciclo de optimización y sus cálculos SCF, el programa Gaussian 98w chequeó cuatro parámetros (maximun force, RMS force, maximun displacement y RMS displacement). Si la respuesta es "yes" para cada uno de los ciclos, entonces la optimización convergía. Esto se repitió hasta que se encontró la geometría de menor energía para cada una de las moléculas. Para tal fin se empleó inicialmente un conjunto base pequeño como el STO-3G y el método Hartree-Fock, luego, se aumentó el conjunto base progresivamente hasta llegar al 6-31G, y se prosiguió hasta usar la base con funciones de polarización 6-311G++(2d,2p). De acuerdo con los valores que se obtuvieron en el gradiente de energía se variaron las coordenadas nucleares de cada molécula hasta que se encontró la geometría de energía mínima, esto se logró cuando los componentes del gradiente de energía reportaron valores bajos (aproximadamente cero). En este proceso, se realizaron variaciones de las distancias atómicas, ángulos de enlace y diedros de la molécula en estudio.

#### <span id="page-34-0"></span>**Frecuencias Vibracionales y Constantes De Fuerza**

Los cálculos frecuenciales se llevaron acabo una vez obtenidas las estructuras moleculares optimizadas bajo tres diferentes bases (6-31G, 6-311G y 6-311G++(2d,2p)) usando el nivel de teoría Hartree-Fock.

Considerando los efectos de rotación, traslación y vibración de las moléculas en estudio, se utilizó un factor de corrección de la energía de 0,9676 para cada cálculo frecuencial.

Asumiendo que las moléculas bajo estudio poseen un grupo puntual de simetría  $C<sub>S</sub>$ , se obtuvieron un conjunto de 36 frecuencias vibracionales perteneciente a la región infrarroja del espectro electromagnético. Dichas frecuencias obtenidas son las asociadas con los modos normales de vibración, las cuales están compuestas por 25A' (vibraciones en el plano) y 11A" (vibraciones fuera del plano). Estas frecuencias vibracionales fueron clasificadas para su posterior descripción de movimiento de acuerdo a las coordenadas de simetría presentada en las tablas 1 y 2.

Las constantes de fuerza obtenidas de los cálculos *ab initio* fueron escaladas (Fogarasi y Pulay 1985) con el programa Molvib 7.0.

Para llevar a cabo el ajuste de las constantes fuerza se usaron las frecuencias vibracionales teóricas así como también las experimentales. Usando la matriz Z proveniente de Gaussian 98 optimizada a diferentes conjuntos bases, como dato de entrada para Molvib 7.0 y las coordenadas de simetría, se escalaron las constantes de fuerza de dos formas distintas, debido a que Molvib 7.0 requiere como datos adicionales dos fuentes de espectro infrarrojo. En la primera de ellas se tomó el espectro infrarrojo proporcionado por Gaussian 98 y se introdujo dos veces en el programa Molvib 7.0 escalando las constantes de fuerza para los conjuntos bases 6-31G, 6-311G y 6- 311G++(2d,2p) obteniéndose de esta manera resultados distintos. En segundo caso se

<span id="page-35-0"></span>introdujo al programa Molvib 7.0 el espectro infrarrojo proveniente de Gaussian 98 y el reportado experimentalmente para el tipo de compuesto, en este caso también se escalaron las constantes de fuerza a los diferentes conjuntos bases mencionado anteriormente.

Todas las simulaciones se llevaron a cabo tomando en cuenta las condiciones de laboratorio de 1,00 atm de presión y 25ºC.

#### **Cálculo de Factores de Escala En Molvib 7.0**

Los factores de escala en Molvib son tratados como constantes de fuerza ordinarias. Estos factores se calculan a través del empleo de mínimos cuadrados, el cual se lleva a cabo comparando las frecuencias vibracionales calculadas con las observadas.

Para realizar los cálculos de factores de escala, el programa necesita las coordenadas atómicas y las constantes de fuerza en coordenadas cartesianas provenientes de los cálculos *ab initio.* Molvib convierte las constantes de fuerza que da como resultado de Gaussian, las cuales están expresadas en unidades atómicas a las unidades que Molvib usa. Utilizando lo que Pulay llama geometría de referencia, la cual es la geometría aproximada a la experimental, a partir de esta geometría Molvib calcula las frecuencias vibracionales para la geometría en equilibrio de una molécula (como Gaussian lo hace). Los cálculos de factores de escala, se pueden realizar a través de tres métodos, dos de los cuales están basados en los métodos de Pulay, según el cual las constantes de fuerza en coordenadas internas  $f_{ij}$  son transformadas de acuerdo a la expresión:

$$
\hat{\mathbf{f}}_{ij} = \sqrt{\mathbf{S}_i \mathbf{S}_j \mathbf{f}_{ij}} \tag{39}
$$

donde  $S_i$  es una constante de escala (usualmente menor a 1).

Una estricta aplicación de este método significaría que los términos no diagonales en la energía potencial dependerán no linealmente de los factores de escala:

$$
2V = \sum_{i} S_{i} f_{ii} q_{i} q_{i} + \sum_{i} \sum_{i \neq j} \sqrt{S_{i} S_{j}} f_{ij} q_{i} q_{j}.
$$
 [40]

El método mas simple (SCALF=1) está basado en el hecho de que si el factor  $\sqrt{S_i S_j}$ que aparece en frente de las constantes de fuerza no diagonales durante el proceso iterativo es constante, significa que el cálculo tiene que ser repetido. Usualmente en estos casos el cálculo converge después de 4 o 5 procesos iterativos.

Se puede también utilizar una variante de este método (SCALF=2), donde los factores de escala asociado con las constantes de fuerza no diagonales son actualizados durante cada iteración, pero esto produce generalmente un gran número de elementos diferentes de cero en la matriz de correlación.

Por último, es posible utilizar factores de escala individuales para los elementos diagonales y no diagonales de la matriz constante de fuerza (SCALF=3).

## **RESULTADOS Y DISCUSIÓN**

#### <span id="page-37-0"></span>**Optimización De Parámetros Moleculares**

La optimización de los parámetros geométricos permitió localizar un mínimo en la superficie de energía potencial, generando las estructuras de equilibrio para los compuestos *p*-bromobenzaldehído (PBB), *p*-clorobenzaldehído (PCB) y *p*fluorbenzaldehído (PFB). Los parámetros estructurales de entrada para todos los compuestos fueron tomados de benzaldehídos similares, empleándose también valores estándar de longitud de enlace carbono-halógeno. Los valores de los parámetros estructurales empleados fueron los siguientes:  $\gamma$ (C-H)=1.084  $\gamma$ (C-C)=1.397  $\gamma$ (C-CHO)=1.48  $\gamma$ (C=O)=1.24  $\gamma$ (C-F)=1.30  $\gamma$ (C-Cl)=1.70 y  $\gamma$ (C-Br)=1.85 Å C-C-O = 125<sup>°</sup> y C-C-H = 115º (grupo aldehído), para los otros ángulos se asumió 120º, luego de realizados los cálculos *ab initio* se encontró una variación de parámetros estructurales en las moléculas optimizadas:

- 1. La longitud de enlace C-C en el anillo son todas aproximadamente iguales y su magnitud disminuyó con respecto a la longitud introducida inicialmente antes del cálculo de optimización.
- 2. Los valores de ángulos de enlaces C-C-C en el anillo permanecieron invariante para todas las estructuras.
- 3. Todas las longitudes de enlaces C-H en el anillo son iguales. La única diferencia en la longitud de enlace C-H se encontró en el grupo carbonilo la cual fue fijada por el cálculo *ab initio*.

#### <span id="page-38-0"></span>**Frecuencias Vibracionales**

 Las frecuencias vibracionales se obtuvieron de los cálculos *ab initio* a un nivel de teoría Hartree Fock a diferentes conjuntos bases y funciones de polarización (6-31g, 6- 311g y 6-311g++(2d,2p)). Para los compuestos PBB PCB y PFB.

 A continuación se presentan las frecuencias vibracionles para los compuestos calculados con Gaussian 98w: PCB, PFB y PBB.

Tabla 3. Comparación entre las frecuencias  $(cm<sup>-1</sup>)$  vibracionales observadas y calculadas con Gaussian 98w sin escalar para el PFB.

| ${\bf N}$        | Frec IR calculadas | Free IR observadas |         |       |
|------------------|--------------------|--------------------|---------|-------|
|                  | $6-311g++(2d,2p)$  | 6-311g             | $6-31g$ |       |
|                  | A'                 | A'                 | A'      |       |
| $\mathbf{1}$     | 3265               | 3257               | 3301    | 3080  |
| $\overline{2}$   | 3263               | 3255               | 3299    | 3060  |
| $\mathfrak{Z}$   | 3248               | 3236               | 3281    | 3010  |
| $\overline{4}$   | 3240               | 3228               | 3271    | 2909  |
| 5                | 3042               | 3020               | 3049    | 2831  |
| 6                | 1774               | 1830               | 1862    | 1705  |
| $\boldsymbol{7}$ | 1758               | 1788               | 1813    | 1600s |
| 8                | 1717               | 1740               | 1765    | 1508  |
| 9                | 1655               | 1684               | 1703    | 1508  |
| 10               | 1546               | 1570               | 1586    | 1423  |
| 11               | 1503               | 1535               | 1542    | 1392  |
| 12               | 1438               | 1468               | 1479    | 1307  |
| 13               | 1304               | 1385               | 1414    | 1295  |
| 14               | 1280               | 1316               | 1347    | 1233  |
| 15               | 1267               | 1310               | 1323    | 1206  |
| 16               | 1237               | 1266               | 1277    | 1152  |
| 17               | 1143               | 1217               | 1236    | 1096  |
| 18               | 1096               | 1118               | 1131    | 1012  |
| 19               | 902                | 910                | 922     | 860   |
| 20               | 828                | 831                | 839     | 775   |
| 21               | 686                | 707                | 714     | 633   |
| 22               | 639                | 648                | 653     | 600   |
| 23               | 462                | 451                | 452     | 420   |
| 24               | 404                | 402                | 403     | 385   |

| 25 | 262  | 235  | 233  | 205   |  |
|----|------|------|------|-------|--|
|    | A"   | A"   | A''  |       |  |
| 26 | 1166 | 1174 | 1205 | 1003  |  |
| 27 | 1138 | 1166 | 1188 | 969   |  |
| 28 | 1099 | 1121 | 1147 | 948   |  |
| 29 | 983  | 1010 | 1023 | 836   |  |
| 30 | 964  | 996  | 1007 | (805) |  |
| 31 | 793  | 790  | 817  | 705   |  |
| 32 | 599  | 597  | 599  | 507   |  |
| 33 | 484  | 494  | 496  | (405) |  |
| 34 | 405  | 402  | 403  | 333   |  |
| 35 | 320  | 261  | 256  | 189   |  |
| 36 | 169  | 132  | 129  | 110   |  |

<span id="page-39-0"></span>Continuación de la tabla 3

Tabla 4. Comparación entre las frecuencias (cm-1) vibracionales observadas y las escaladas con Molvib 7.0 para el PFB.

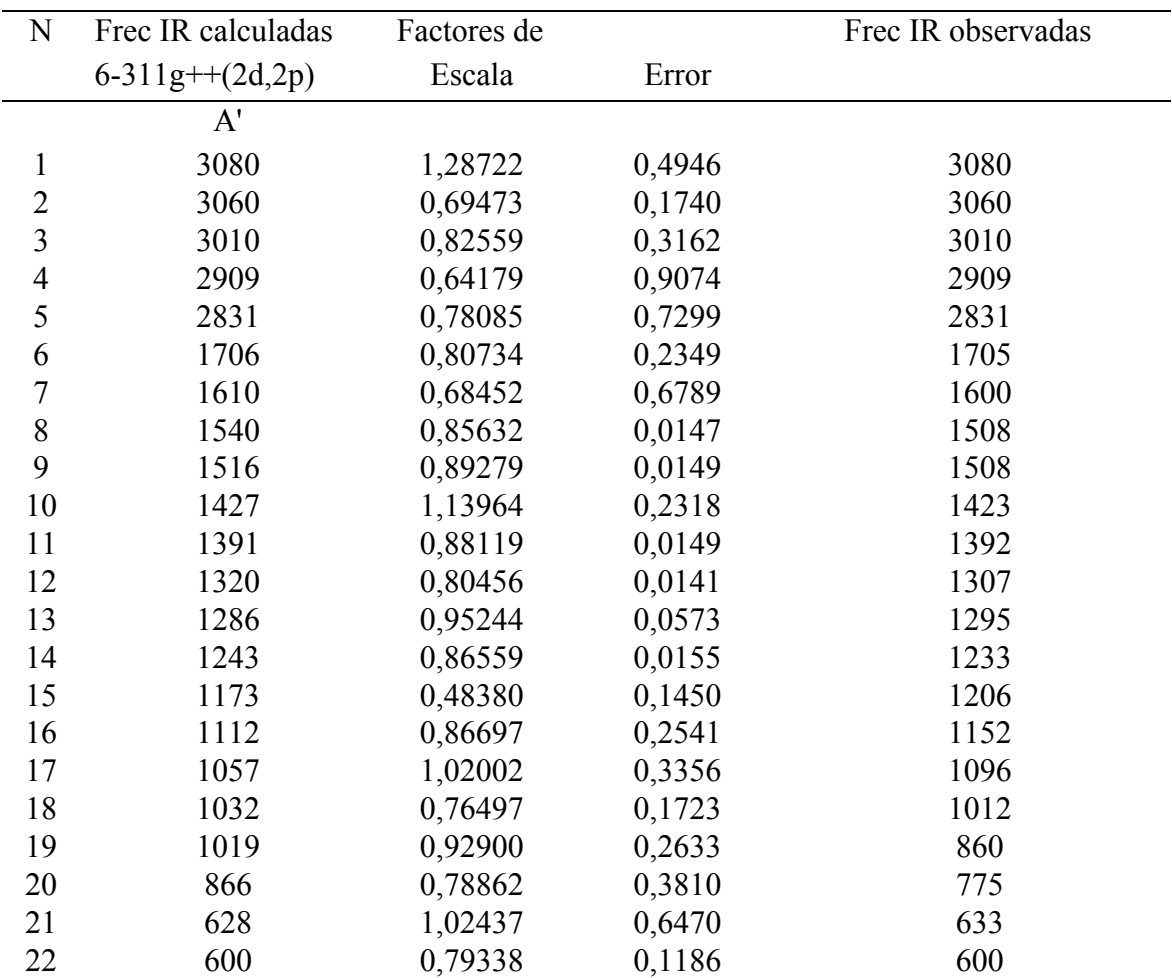

<span id="page-40-0"></span>

| 23 | 488 | 0,75062 | 0,5771 | 420   |
|----|-----|---------|--------|-------|
| 24 | 376 | 0,77013 | 0,3141 | 385   |
| 25 | 254 | 0,88866 | 0,1445 | 205   |
|    | A"  | A"      | A"     |       |
| 26 | 967 | 0,96233 | 0,0558 | 1003  |
| 27 | 943 | 1,04752 | 0,0435 | 969   |
| 28 | 837 | 0,76575 | 0,0264 | 948   |
| 29 | 811 | 0,73394 | 0,2303 | 836   |
| 30 | 762 | 0,77509 | 0,1803 | (805) |
| 31 | 700 | 0,59631 | 0,2136 | 705   |
| 32 | 514 | 1,07136 | 0,1739 | 507   |
| 33 | 408 | 0,54909 | 0,0663 | (405) |
| 34 | 362 | 0,67682 | 0,1384 | 333   |
| 35 | 198 | 0,98169 | 0,1548 | 189   |
| 36 | 132 | 0,45317 | 0,1164 | 110   |
|    |     |         |        |       |

Tabla 5. Comparación entre las frecuencias  $(cm<sup>-1</sup>)$  vibracionales observadas y calculadas con Gaussian 98w sin escalar para el PCB*.*

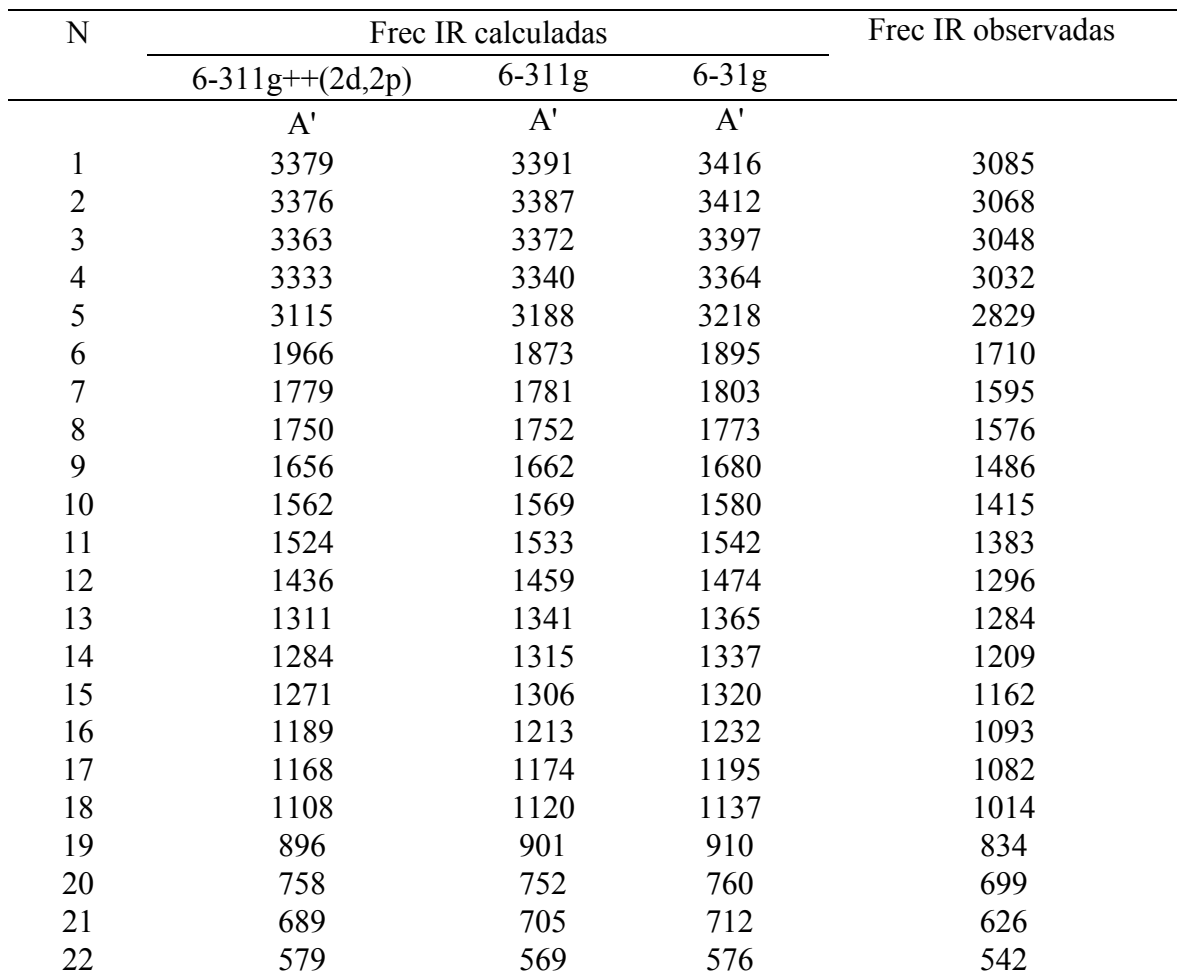

<span id="page-41-0"></span>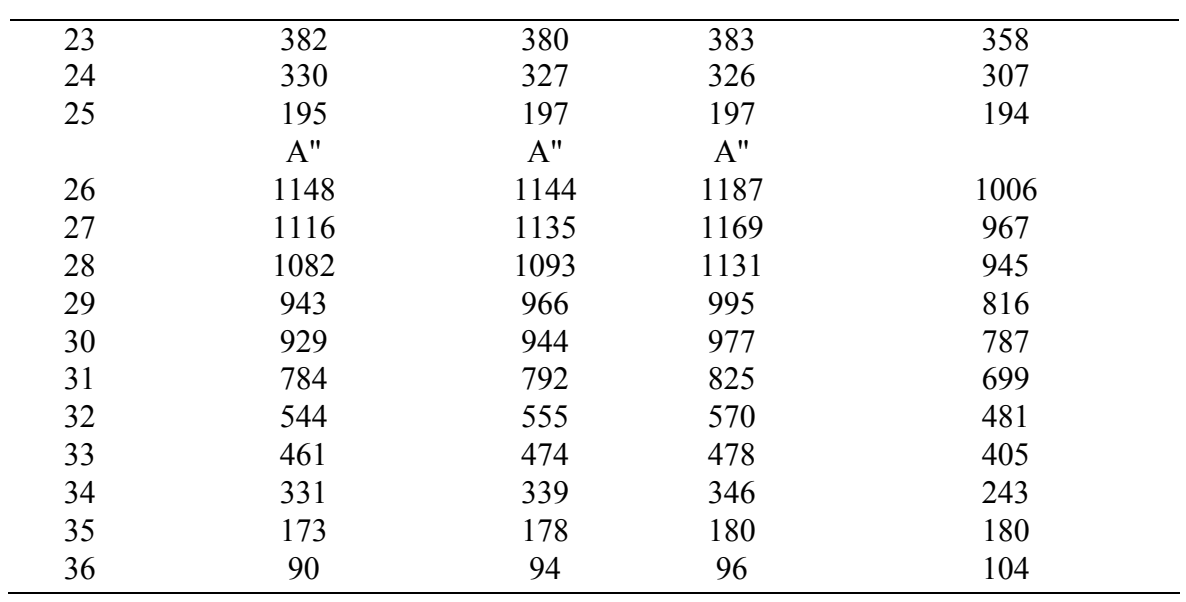

Tabla 6. Comparación entre las frecuencias  $(cm<sup>-1</sup>)$  vibracionales observadas y las escaladas con Molvib 7.0 para el PCB.

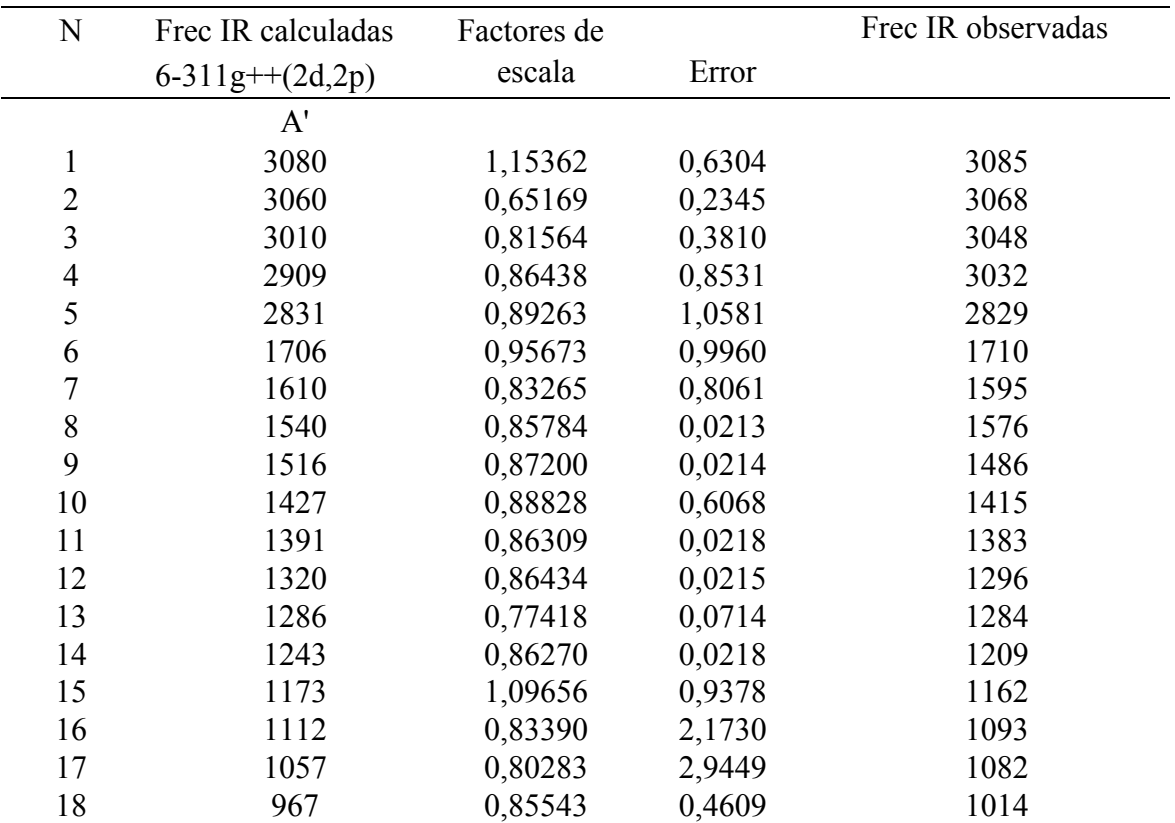

<span id="page-42-0"></span>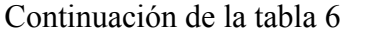

| 19 | 811  | 0,98616 | 0,9687 | 834  |
|----|------|---------|--------|------|
| 20 | 700  | 0,88210 | 0,6451 | 699  |
| 21 | 628  | 0,97345 | 1,0624 | 626  |
| 22 | 600  | 0,81536 | 0,4081 | 542  |
| 23 | 408  | 0,82286 | 0,1326 | 358  |
| 24 | 362  | 0,79048 | 0,3984 | 307  |
| 25 | 254  | 0,86046 | 0,1375 | 194  |
|    | A"   | A"      | A"     |      |
| 26 | 1032 | 0,85571 | 0,9296 | 1006 |
| 27 | 1019 | 0,99913 | 0,3993 | 967  |
| 28 | 943  | 0,80041 | 0,2376 | 945  |
| 29 | 866  | 0,66126 | 0,8401 | 816  |
| 30 | 837  | 0,85266 | 0,5084 | 787  |
| 31 | 762  | 0,37877 | 2,5810 | 699  |
| 32 | 514  | 0,49161 | 8,8931 | 481  |
| 33 | 488  | 1,09113 | 5,2140 | 405  |
| 34 | 376  | 0,78391 | 1,4955 | 243  |
| 35 | 198  | 0,89956 | 0,7467 | 180  |
| 36 | 132  | 0,98650 | 9,9156 | 104  |

Tabla 7. Comparación entre las frecuencias vibracionales  $(cm<sup>-1</sup>)$  observadas y calculadas con Gaussian 98w sin escalar para el PBB.

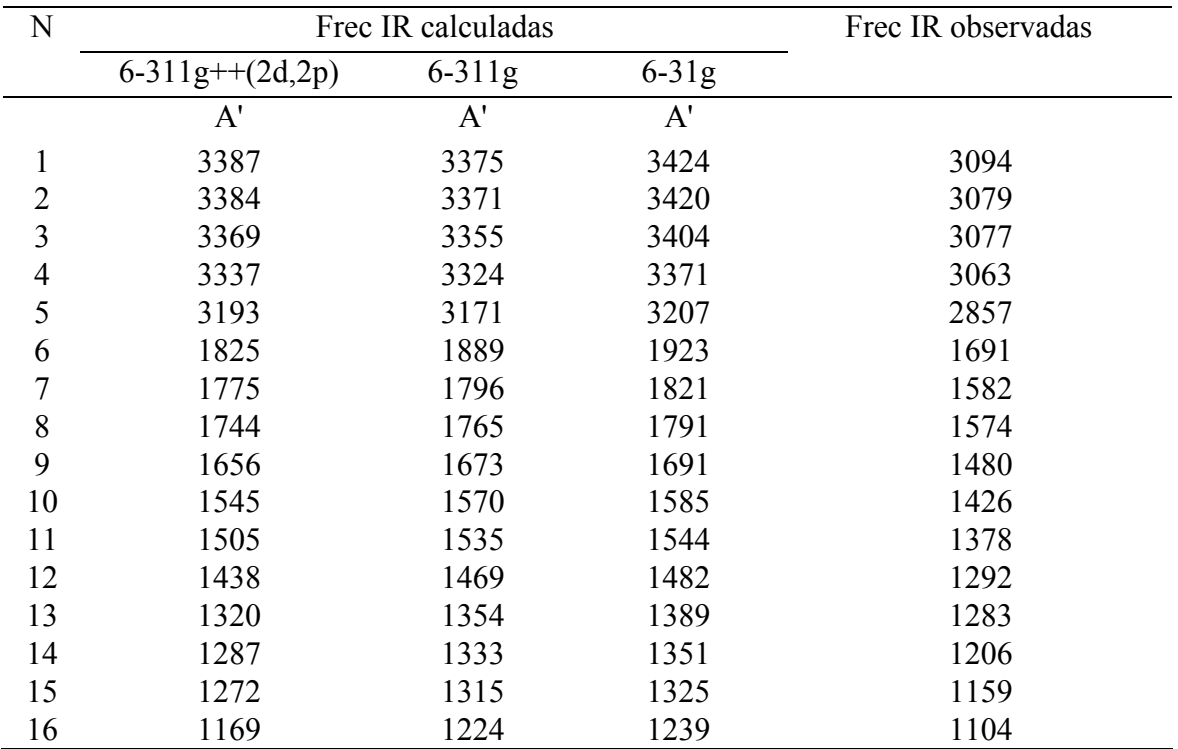

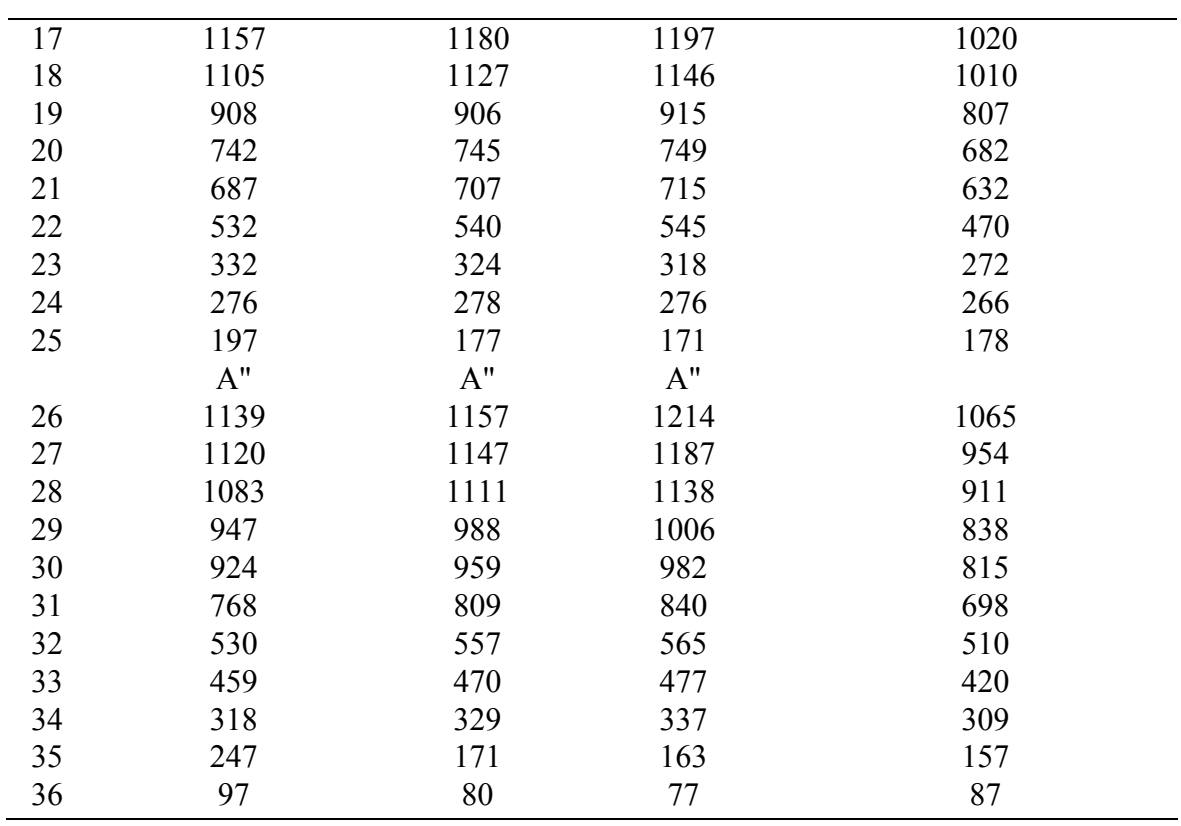

<span id="page-43-0"></span>Continuación de la tabla 7

Tabla 8. Comparación entre las frecuencias vibracionales observadas y las escaladas con Molvib 7.0 para el compuesto PBB.

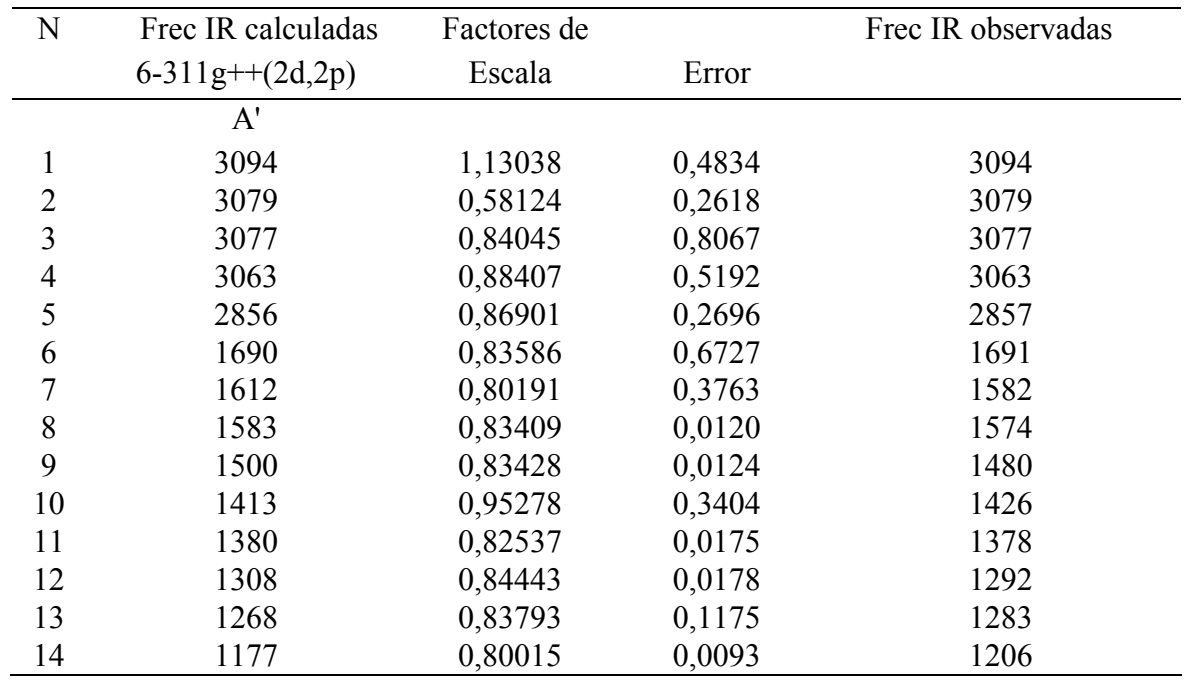

Continuación de la tabla 8

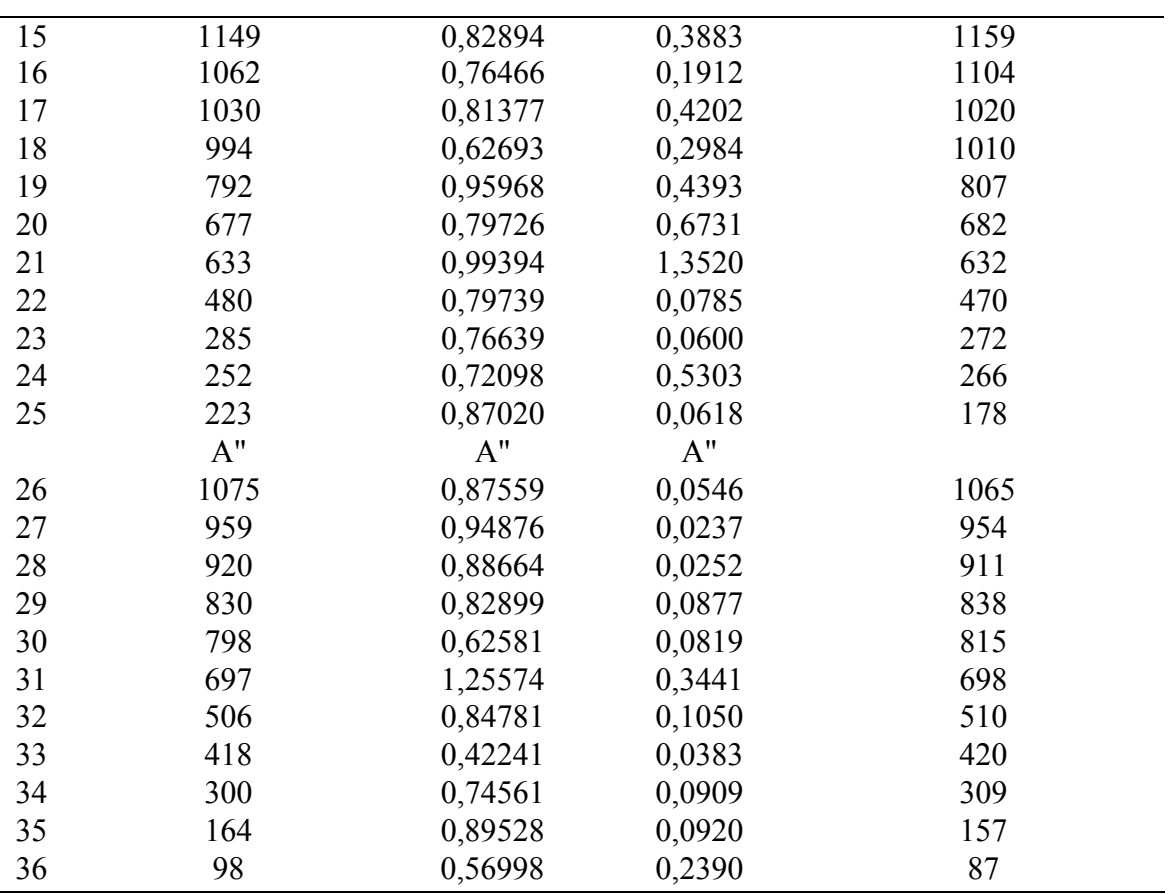

En las tablas 3, 5 y 7 se pueden observar los valores de las frecuencias vibracionales obtenidos de los diferentes cálculos *ab initio* usando Gaussian 98w para los benzaldehídos mono halogenados, de la comparación a simple vista se destaca el efecto de correlación de los conjuntos bases. Aquí se pudo ver que los resultados obtenidos con el conjunto base con función depolarización 6-311g++(2d,2p) se acerca más a las frecuencias vibracionales observadas, de acuerdo a este resultado se decidió tomar estos resultados proveniente de la utilización de dicha base y usar Molvib 7.0 para su comparación con las frecuencias vibracionales observadas el cual toma factores de escala cuando compara las frecuencias vibracionales observadas con las calculadas, de esta manera, se puede observar la discrepancia cuantitativa entre los resultados calculados y los observados experimentalmente. Molvib 7.0 utiliza estos factores de escala para corregir las frecuencias vibracionales y las constantes de fuerza dando como <span id="page-45-0"></span>resultados valores ajustados a las frecuencias vibracionales observadas. Las frecuencias vibracionales escaladas con Molvib 7.0 están en las tablas 4, 6, y 8, con sus respectivos factores de escala y desviaciones. Los factores de escala menor que 1 se consideran aceptables para los resultados experimentales. En la tabla 4 perteneciente al compuesto PFB*,* se pueden observar cuatro factores de escala mayores que uno, lo que es indicador de desviaciones importantes. Sin embargo, si comparamos las frecuencias vibracionales escaladas con las observadas se demostró que el programa Molvib 7.0 logró ajustar algunas frecuencias de manera exacta y en otros casos no se desviaron mucho de las frecuencias vibracionales observadas. De igual manera se observó en las tablas 6 y 8 pertenecientes a los compuestos PCB y PBB, donde en la tabla 6 se encontraron 3 factores de escala mayores que uno y en la tabla 8 se encontraron dos factores de escalas mayores que uno, de igual manera como se describió para el caso del PFB, Molvib 7.0 logró ajustar estas desviaciones experimentales obteniéndose una buena concordancia con las frecuencias vibracionales observadas.

En relación con los factores de escala, las tablas 9 y 10 muestran en general valores cercanos a uno, siendo levemente mayor que uno en aquellos cuando el movimiento vibracional pertenece al grupo carbonilo. En el resto de los grupos no se observa un comportamiento específico en los resultados, para algún enlace o ángulo de Tabla 9. Coordenadas de simetría y factores de escala para los diferentes benzaldehídos mono halogenados para las vibraciones en el plano A'  $(X = Cl, Br, F)$ .

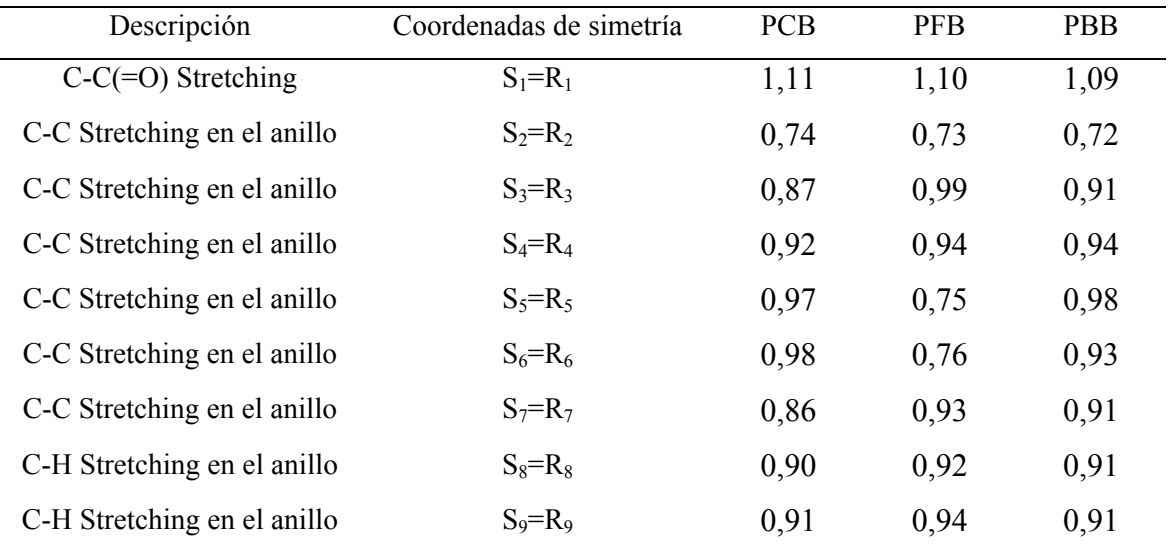

# <span id="page-46-0"></span>Continuación de la tabla 9

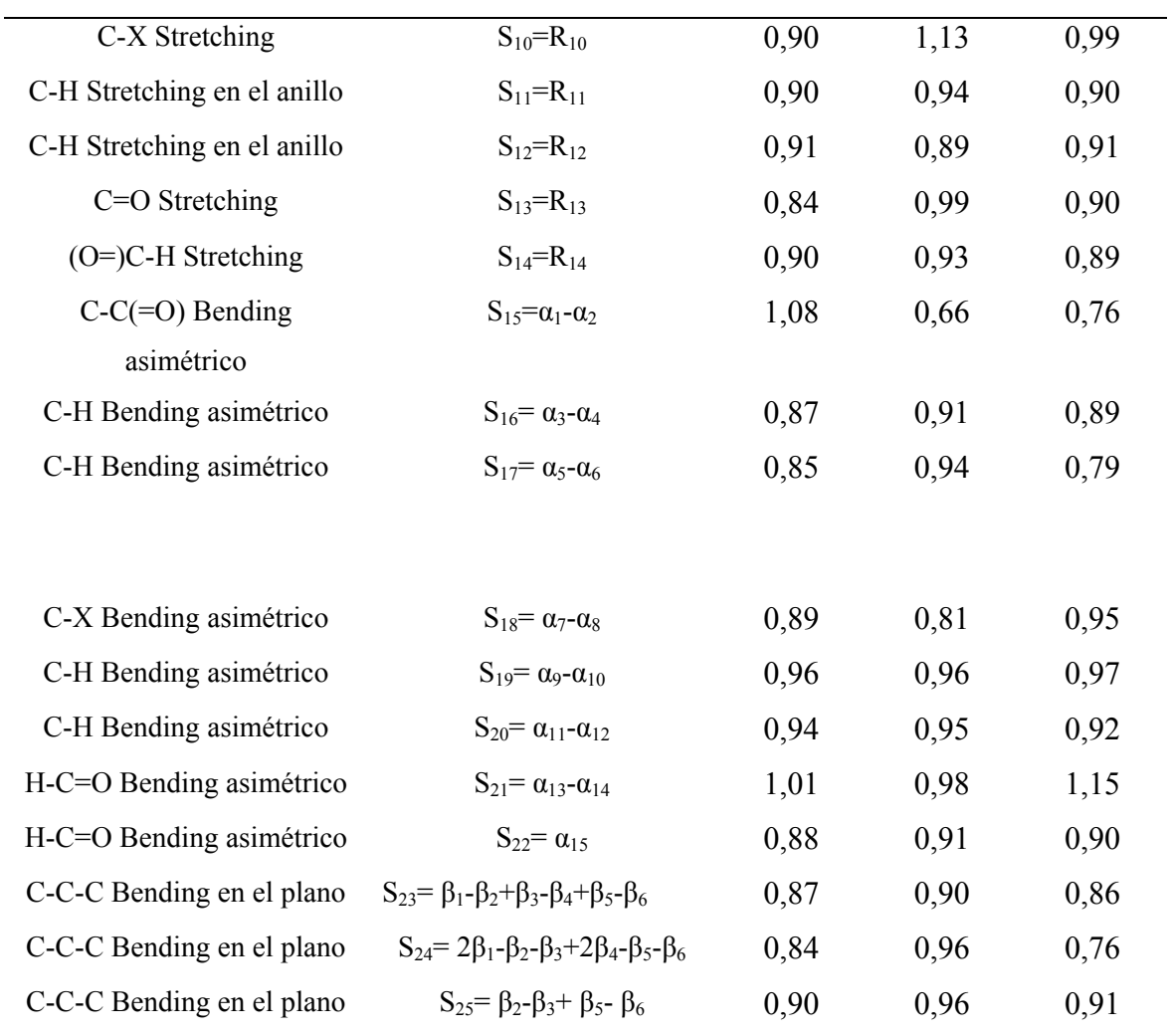

Tabla 10. Coordenadas de simetría y factores de escalas para los diferentes benzaldehídos mono halogenados para las vibraciones fuera del plano  $A''$  ( $X = Cl$ , Br, F).

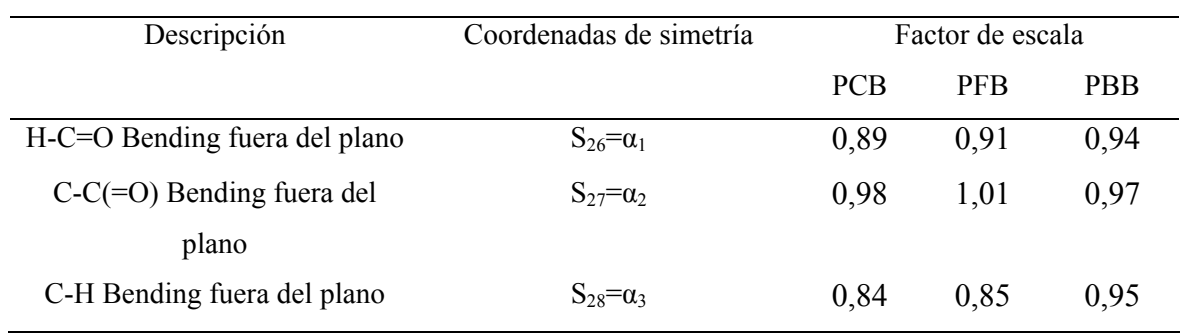

<span id="page-47-0"></span>Continuación de la tabla 10

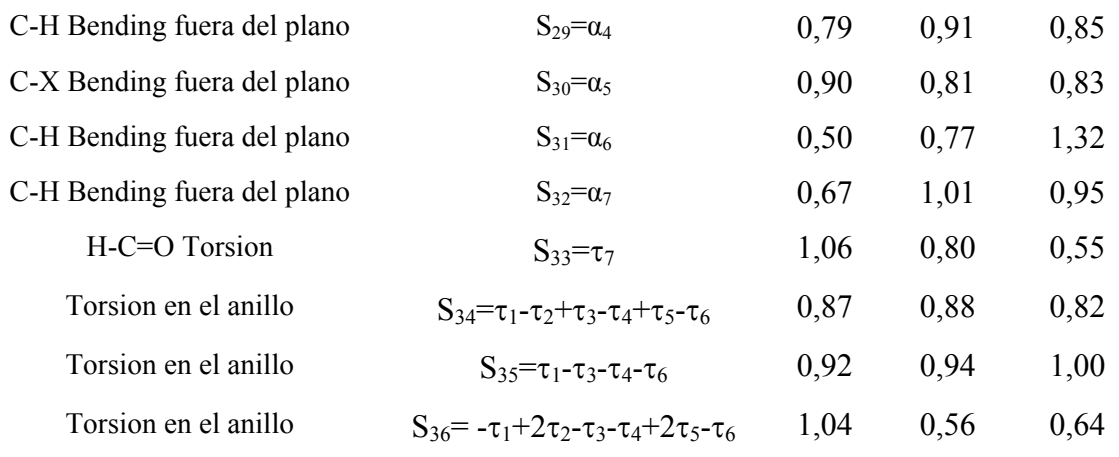

enlace en particular sino que los resultados varían al azar entre 0.7 y 0.9 unidades. Se debe recordar que los factores de escala pequeñas correcciones que se hacen a las constantes de fuerza, para así obtener valores frecuenciales más cercanos a los experimentales. Sin embargo, se puede observar factores de escala similares para los compuestos PCB y PBB, pero no así para el PFB, donde aparentemente el flúor genera mayor influencia sobre el anillo aromático y los valores provenientes de los cálculos *ab initio* pueden estar sobrestimados.

#### **Constantes De Fuerza**

Una vez que el programa computacional Gaussian 98w generó las constantes de fuerza en coordenadas cartesianas, Molbib 7.0 las convierte en coordenadas de simetría usando las coordenadas de simetría reportadas en la tabla 1. Finalmente las constantes de fuerza fueron expresadas en milidina por angstrom (mDyne/Å), luego de su posterior escalamiento.

 En las tablas 11, 12 y 13 se muestran los resultados obtenidos de los cálculos *ab initio* se puede observar la similitud en las constantes de fuerza del stretching C-C(C=C) en los tres compuestos estudiados, es decir 4.849; 5.836 y 5.914 mDyne/Å en el orden PBB, PCB y PFB; respectivamente. El aumento en las constantes de fuerza del grupo funcional C-C(C=C) puede ser atribuido a la disminución del tamaño de la nube electrónica de los halógenos sustituyentes más electronegativos y el efecto resonante del anillo.

 La influencia de la de la electronegatividad sobre las constantes de fuerza, se pudo observar claramente en el stretching C-X, donde el orden de la disminución de la electronegatividad viene dado de la siguiente manera F, Cl y Br 7,020; 3,732 y 3,002 mDyne/Å, donde se puede ver que átomos más electronegativos dan como resultado constantes de fuerza más altas.

Otros de los resultados que llaman poderosamente la atención, son las constantes de fuerza pertenecientes al stretchinging C=O es decir: 12.179; 13.195 y 11.907, lo cual es indicativo de la fortaleza del grupo carbonilo, no se observa un efecto apreciable por el cambio de halógeno.

| ${\bf A'}$       | S <sub>1</sub>  | S <sub>2</sub> | S <sub>3</sub>  | S <sub>4</sub> | S <sub>5</sub> | S <sub>6</sub>  | S7              | S8       | S <sub>9</sub> |
|------------------|-----------------|----------------|-----------------|----------------|----------------|-----------------|-----------------|----------|----------------|
| S <sub>1</sub>   | 5,663           |                |                 |                |                |                 |                 |          |                |
| S <sub>2</sub>   | 0,366           | 5,029          |                 |                |                |                 |                 |          |                |
| S <sub>3</sub>   | $-0,082$        | 0,752          | 6,287           |                |                |                 |                 |          |                |
| S <sub>4</sub>   | 0,014           | $-0,472$       | 0,749           | 4,602          |                |                 |                 |          |                |
| S <sub>5</sub>   | $-0,046$        | 0,401          | $-0,597$        | 0,692          | 5,651          |                 |                 |          |                |
| S <sub>6</sub>   | $-0,049$        | $-0,524$       | 0,455           | $-0,541$       | 0,811          | 6,098           |                 |          |                |
| S7               | 0,278           | 0,621          | $-0,517$        | 0,372          | $-0,510$       | 0,743           | 5,012           |          |                |
| S8               | $-0,044$        | 0,073          | 0,064           | $-0,001$       | $-0,011$       | $-0,011$        | $-0,005$        | 4,969    |                |
| S <sub>9</sub>   | $-0,001$        | $-0,001$       | 0,080           | 0,055          | $-0,005$       | $-0,016$        | $-0,010$        | 0,010    | 5,198          |
| S10              | $-0,104$        | $-0,054$       | $-0,017$        | 0,477          | 0,534          | $-0,008$        | $-0,065$        | 0,010    | 0,023          |
| S11              | $-0,002$        | $-0,009$       | $-0,017$        | $-0,005$       | 0,061          | 0,079           | $-0,001$        | 0,000    | 0,002          |
| S <sub>12</sub>  | $-0,012$        | 0,002          | $-0,014$        | $-0,010$       | $-0,005$       | 0,074           | 0,082           | 0,001    | 0,001          |
| S13              | 1,021           | $-0,064$       | 0,060           | $-0,032$       | $-0,041$       | 0,062           | $-0,058$        | 0,019    | 0,006          |
| S14              | 0,088           | 0,010          | $-0,002$        | $-0,001$       | $-0,007$       | 0,017           | 0,021           | 0,002    | 0,002          |
| S <sub>15</sub>  | 0,065           | 0,148          | 0,103           | 0,010          | $-0,013$       | $-0,102$        | $-0,134$        | $-0,030$ | 0,005          |
| S <sub>16</sub>  | 0,014           | $-0,120$       | 0,145           | 0,020          | $-0,016$       | 0,018           | $-0,021$        | $-0,030$ | $-0,007$       |
| S17              | $-0,008$        | $-0,020$       | $-0,163$        | 0,113          | 0,019          | $-0,014$        | 0,027           | 0,008    | 0,018          |
| S18              | $-0,001$        | $-0,060$       | 0,008           | $-0,179$       | 0,199          | $-0,008$        | 0,057           | $-0,007$ | 0,021          |
| S19              | 0,007           | $-0,025$       | 0,013           | $-0,017$       | $-0,117$       | 0,156           | 0,019           | 0,000    | $-0,006$       |
| S20              | $-0,011$        | 0,022          | $-0,019$        | 0,013          | $-0,023$       | $-0,135$        | 0,114           | 0,006    | 0,000          |
| S <sub>21</sub>  | 0,112           | $-0,023$       | 0,078           | 0,046          | $-0,081$       | $-0,049$        | 0,026           | $-0,031$ | $-0,004$       |
| S22              | $-0,333$        | $-0,030$       | $-0,040$        | $-0,021$       | 0,050          | 0,017           | $-0,012$        | 0,018    | 0,000          |
| S <sub>2</sub> 3 | $-0,195$        | 0,002          | $-0,008$        | 0,037          | 0,059          | $-0,019$        | $-0,005$        | 0,084    | $-0,089$       |
| S24              | $-0,172$        | 0,087          | $-0,212$        | 0,073          | 0,098          | $-0,217$        | 0,099           | 0,050    | 0,048          |
| S <sub>25</sub>  | $-0,024$        | 0,179          | $-0,034$        | $-0,147$       | 0,170          | 0,030           | $-0,194$        | $-0,063$ | 0,073          |
|                  | S <sub>10</sub> | S11            | S <sub>12</sub> | S13            | S14            | S <sub>15</sub> | S <sub>16</sub> | S17      | S18            |
| S10              | 7,020           |                |                 |                |                |                 |                 |          |                |
| S11              | 0,023           | 5,131          |                 |                |                |                 |                 |          |                |
| S <sub>12</sub>  | 0,014           | 0,010          | 4,643           |                |                |                 |                 |          |                |
| S <sub>13</sub>  | 0,100           | 0,009          | 0,007           | 11,673         |                |                 |                 |          |                |
| S14              | 0,012           | 0,000          | 0,012           | 0,470          | 4,421          |                 |                 |          |                |
| S <sub>15</sub>  | $-0,001$        | $-0,005$       | 0,017           | $-0,019$       | 0,010          | 0,598           |                 |          |                |
| S <sub>16</sub>  | 0,020           | 0,000          | $-0,008$        | $-0,022$       | 0,004          | $-0,003$        | 0,552           |          |                |
| S17              | $-0,018$        | 0,006          | 0,000           | $-0,006$       | $-0,002$       | $-0,022$        | 0,010           | 0,623    |                |
| S <sub>18</sub>  | 0,005           | $-0,021$       | 0,009           | 0,007          | $-0,003$       | $-0,039$        | $-0,019$        | 0,025    | 0,899          |
| S19              | 0,018           | $-0,014$       | $-0,007$        | 0,007          | 0,002          | $-0,022$        | $-0,002$        | $-0,014$ | 0,024          |
| S <sub>20</sub>  | $-0,020$        | 0,006          | 0,006           | $-0,013$       | 0,009          | $-0,010$        | $-0,012$        | $-0,002$ | $-0,018$       |
| S <sub>21</sub>  | 0,031           | 0,005          | 0,003           | 0,365          | $-0,153$       | 0,106           | $-0,009$        | $-0,008$ | $-0,024$       |
| S22              | $-0,021$        | $-0,004$       | $-0,013$        | 0,181          | 0,023          | $-0,098$        | 0,003           | 0,008    | 0,011          |
| S <sub>2</sub> 3 | 0,305           | $-0,089$       | 0,087           | $-0,037$       | $-0,014$       | 0,001           | $-0,005$        | $-0,001$ | 0,000          |
| S24              | $-0,436$        | 0,049          | 0,047           | $-0,076$       | $-0,016$       | $-0,002$        | $-0,066$        | 0,070    | 0,000          |
| S <sub>25</sub>  | $-0,003$        | $-0,073$       | 0,071           | $-0,013$       | 0,011          | 0,005           | $-0,030$        | $-0,046$ | 0,090          |

<span id="page-49-0"></span>Tabla 11. Constantes de fuerza escaladas en coordenadas de simetría y mDyne/Å para el PFB*.*

Continuación de la tabla 11.

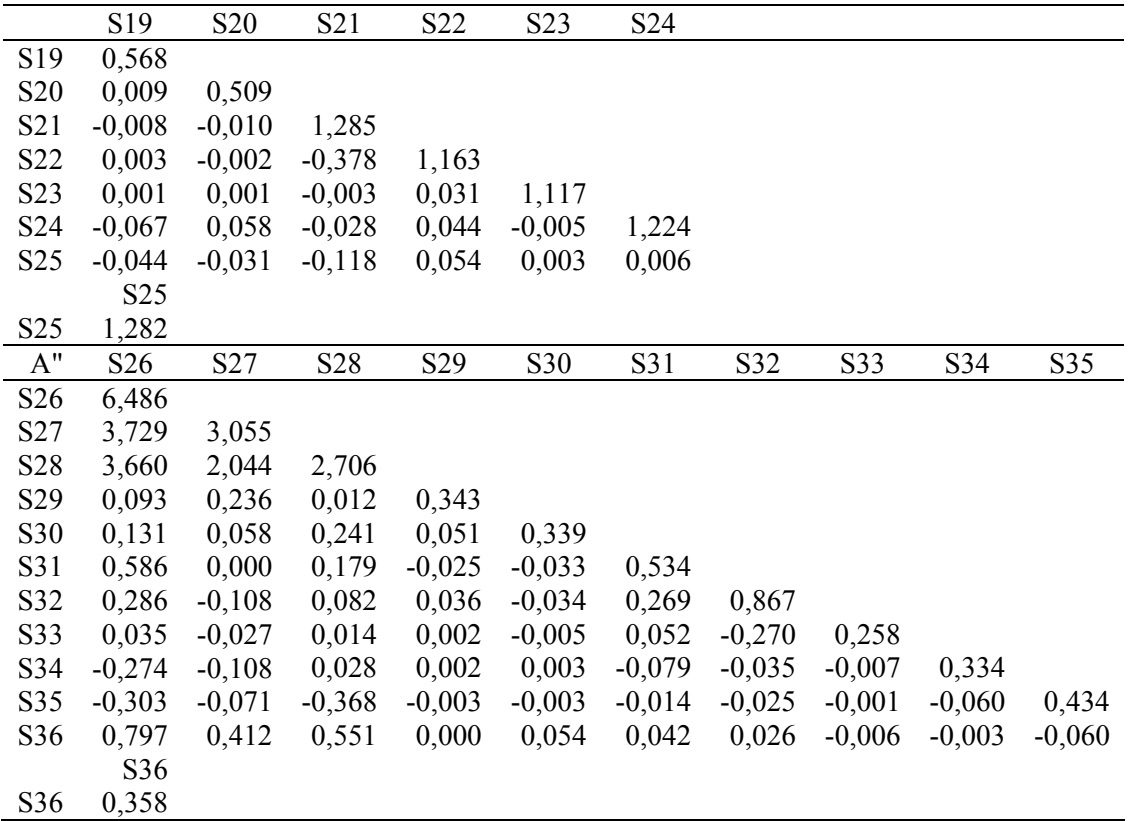

| A'               | S <sub>1</sub> | S <sub>2</sub> | S3       | S <sub>4</sub> | S <sub>5</sub> | S6       | S7       | S8       | S <sub>9</sub> |
|------------------|----------------|----------------|----------|----------------|----------------|----------|----------|----------|----------------|
| S1               | 6,078          |                |          |                |                |          |          |          |                |
| S <sub>2</sub>   | 0,331          | 4,840          |          |                |                |          |          |          |                |
| S3               | $-0,077$       | 0,709          | 6,439    |                |                |          |          |          |                |
| S <sub>4</sub>   | 0,009          | $-0,561$       | 0,856    | 6,506          |                |          |          |          |                |
| S5               | $-0,058$       | 0,448          | $-0,604$ | 0,916          | 6,989          |          |          |          |                |
| S6               | $-0,031$       | $-0,538$       | 0,572    | $-0,656$       | 0,933          | 7,279    |          |          |                |
| S7               | 0,302          | 0,688          | $-0,551$ | 0,499          | $-0,652$       | 0,860    | 6,395    |          |                |
| S8               | $-0,043$       | 0,075          | 0,061    | $-0,009$       | $-0,016$       | $-0,008$ | 0,001    | 5,336    |                |
| S9               | $-0,001$       | 0,004          | 0,078    | 0,052          | $-0,014$       | $-0,016$ | $-0,006$ | 0,010    | 5,434          |
| S <sub>10</sub>  | $-0,048$       | $-0,050$       | $-0,006$ | 0,390          | 0,394          | $-0,017$ | $-0,070$ | 0,007    | 0,006          |
| S11              | $-0,001$       | $-0,009$       | $-0,005$ | 0,000          | 0,059          | 0,072    | $-0,014$ | 0,000    | 0,002          |
| S <sub>12</sub>  | $-0,017$       | $-0,004$       | $-0,016$ | $-0,008$       | 0,002          | 0,086    | 0,083    | 0,001    | 0,001          |
| S13              | 0,958          | $-0,054$       | 0,057    | $-0,030$       | $-0,043$       | 0,043    | $-0,063$ | 0,019    | 0,005          |
| S14              | 0,098          | 0,015          | 0,017    | 0,011          | $-0,013$       | $-0,001$ | 0,017    | 0,002    | 0,002          |
| S15              | 0,062          | 0,178          | 0,053    | $-0,039$       | 0,064          | $-0,035$ | $-0,198$ | $-0,037$ | 0,011          |
| S <sub>16</sub>  | 0,013          | $-0,111$       | 0,136    | 0,010          | $-0,022$       | 0,024    | $-0,011$ | $-0,041$ | $-0,006$       |
| S17              | $-0,006$       | $-0,011$       | $-0,138$ | 0,169          | 0,016          | $-0,022$ | 0,021    | 0,007    | $-0,007$       |
| S18              | 0,000          | $-0,023$       | 0,009    | $-0,229$       | 0,233          | $-0,001$ | 0,030    | $-0,004$ | 0,031          |
| S19              | 0,007          | $-0,018$       | 0,025    | $-0,013$       | $-0,188$       | 0,165    | 0,016    | 0,001    | $-0,005$       |
| S <sub>20</sub>  | $-0,011$       | 0,015          | $-0,022$ | 0,024          | $-0,012$       | $-0,154$ | 0,131    | 0,007    | 0,000          |
| S21              | 0,130          | $-0,041$       | 0,006    | 0,014          | $-0,041$       | 0,027    | 0,060    | $-0,026$ | $-0,001$       |
| S22              | $-0,354$       | $-0,019$       | $-0,008$ | $-0,008$       | 0,038          | $-0,015$ | $-0,027$ | 0,017    | $-0,001$       |
| S <sub>2</sub> 3 | $-0,199$       | $-0,002$       | $-0,004$ | 0,030          | 0,053          | $-0,017$ | $-0,011$ | 0,090    | $-0,091$       |
| S24              | $-0,182$       | 0,075          | $-0,219$ | 0,089          | 0,091          | $-0,248$ | 0,107    | 0,044    | 0,051          |
| S <sub>25</sub>  | $-0,019$       | 0,186          | $-0,023$ | $-0,160$       | 0,181          | $-0,003$ | $-0,070$ | 0,063    | 0,063          |
|                  | S10            | S11            | S12      | S13            | S14            | S15      | S16      | S17      | S18            |
| S <sub>10</sub>  | 3,732          |                |          |                |                |          |          |          |                |
| S11              | 0,005          | 5,381          |          |                |                |          |          |          |                |
| S12              | 0,009          | 0,010          | 5,273    |                |                |          |          |          |                |
| S13              | 0,046          | 0,006          | 0,005    | 12,173         |                |          |          |          |                |
| S14              | 0,007          | 0,003          | 0,017    | 0,507          | 4,623          |          |          |          |                |
| S15              | 0,006          | 0,001          | 0,038    | $-0,014$       | 0,101          | 1,027    |          |          |                |
| S16              | 0,015          | 0,001          | $-0,008$ | $-0,021$       | 0,002          | 0,013    | 0,501    |          |                |
| S17              | $-0,012$       | 0,006          | 0,001    | $-0,006$       | $-0,005$       | $-0,012$ | 0,010    | 0,490    |                |
| S <sub>18</sub>  | $-0,007$       | $-0,026$       | 0,010    | 0,000          | $-0,007$       | $-0,015$ | $-0,012$ | 0,000    | 0,924          |
| S19              | 0,014          | $-0,035$       | $-0,006$ | 0,006          | $-0,001$       | 0,015    | $-0,001$ | $-0,012$ | 0,000          |
| S <sub>20</sub>  | $-0,015$       | 0,007          | $-0,015$ | $-0,014$       | 0,007          | $-0,001$ | $-0,011$ | $-0,001$ | $-0,012$       |
| S <sub>21</sub>  | 0,018          | 0,007          | 0,006    | 0,378          | $-0,080$       | $-0,095$ | 0,001    | 0,005    | $-0,004$       |
| S22              | $-0,012$       | $-0,003$       | $-0,012$ | 0,196          | 0,075          | $-0,023$ | $-0,001$ | 0,002    | 0,003          |
| S <sub>2</sub> 3 | 0,274          | $-0,090$       | 0,098    | $-0,036$       | $-0,015$       | 0,006    | $-0,006$ | 0,000    | 0,000          |
| S24              | $-0,351$       | 0,040          | 0,056    | $-0,062$       | $-0,014$       | 0,005    | $-0,072$ | 0,063    | 0,000          |
| S <sub>25</sub>  | 0,002          | $-0,071$       | 0,071    | $-0,015$       | $-0,008$       | 0,080    | $-0,039$ | $-0,039$ | 0,061          |

<span id="page-51-0"></span>Tabla 12. Constantes de fuerza escaladas en coordenadas de simetría y mDyne/Å para el *p-clorobenzaldehído.* 

Continuación de la tabla 12.

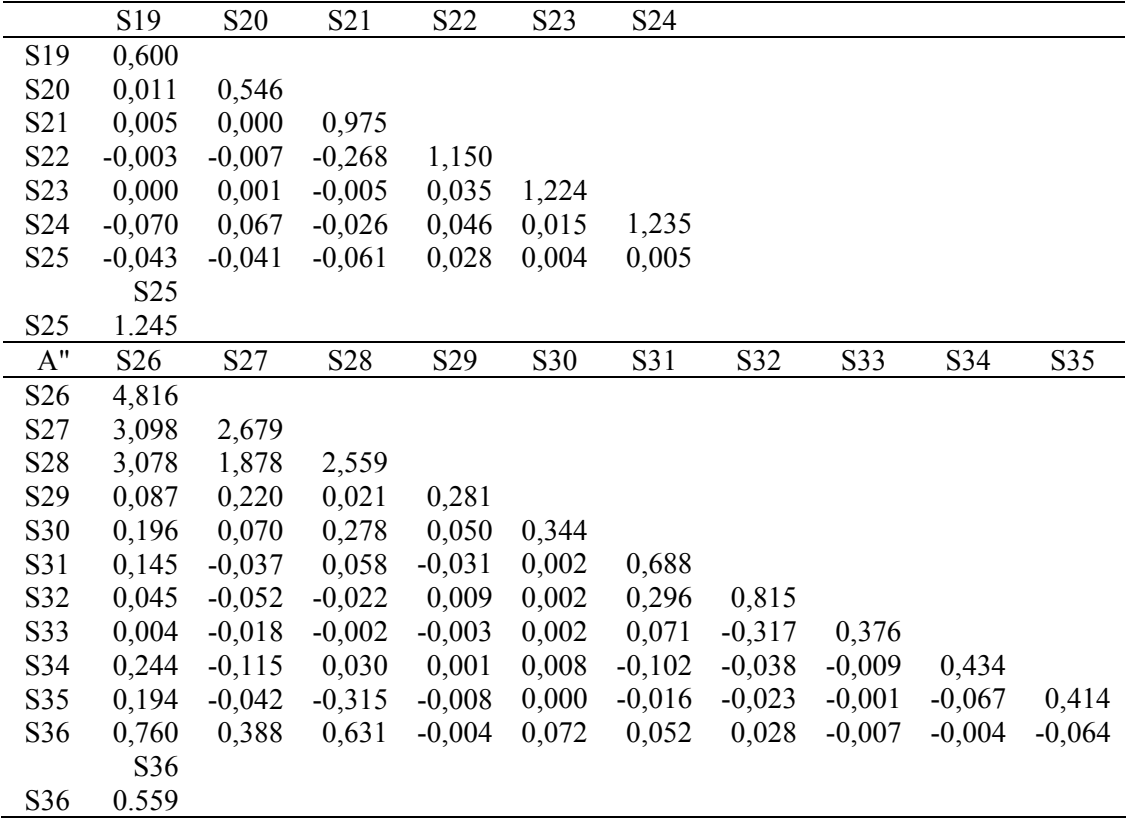

| A'               | S <sub>1</sub> | S <sub>2</sub> | S <sub>3</sub> | S <sub>4</sub> | S5       | S <sub>6</sub> | S7       | S8       | S <sub>9</sub> |
|------------------|----------------|----------------|----------------|----------------|----------|----------------|----------|----------|----------------|
| S1               | 6,150          |                |                |                |          |                |          |          |                |
| S <sub>2</sub>   | 0,346          | 4,411          |                |                |          |                |          |          |                |
| S <sub>3</sub>   | $-0,063$       | 0,679          | 6,548          |                |          |                |          |          |                |
| S4               | 0,009          | $-0,529$       | 0,915          | 6,776          |          |                |          |          |                |
| S5               | $-0,062$       | 0,413          | $-0,636$       | 0,882          | 6,760    |                |          |          |                |
| S <sub>6</sub>   | $-0,040$       | $-0,485$       | 0,519          | $-0,646$       | 0,899    | 6,382          |          |          |                |
| S7               | 0,290          | 0,641          | $-0,562$       | 0,507          | $-0,605$ | 0,801          | 6,150    |          |                |
| S8               | $-0,050$       | 0,060          | 0,056          | $-0,002$       | $-0,012$ | $-0,008$       | $-0,005$ | 5,201    |                |
| S9               | $-0,001$       | $-0,002$       | 0,075          | 0,062          | $-0,008$ | $-0,010$       | $-0,008$ | 0,009    | 5,231          |
| S10              | $-0,036$       | $-0,047$       | $-0,013$       | 0,322          | 0,322    | $-0,009$       | $-0,060$ | 0,004    | 0,002          |
| S11              | $-0,001$       | $-0,006$       | $-0,011$       | $-0,009$       | 0,062    | 0,072          | $-0,003$ | 0,000    | 0,002          |
| S <sub>12</sub>  | $-0,012$       | 0,001          | $-0,013$       | $-0,014$       | $-0,006$ | 0,075          | 0,086    | 0,000    | 0,000          |
| S13              | 0,951          | $-0,056$       | 0,046          | $-0,034$       | $-0,042$ | 0,054          | $-0,065$ | 0,017    | 0,006          |
| S14              | 0,088          | 0,007          | $-0,004$       | 0,001          | $-0,006$ | 0,016          | 0,022    | 0,002    | 0,002          |
| S15              | 0,135          | 0,184          | 0,081          | $-0,025$       | 0,007    | $-0,080$       | $-0,163$ | $-0,046$ | 0,004          |
| S16              | 0,009          | $-0,107$       | 0,129          | 0,009          | $-0,021$ | 0,023          | $-0,012$ | $-0,029$ | $-0,006$       |
| S17              | $-0,007$       | $-0,011$       | $-0,139$       | 0,187          | 0,014    | $-0,024$       | 0,017    | 0,006    | 0,009          |
| S18              | $-0,003$       | $-0,022$       | $-0,021$       | $-0,174$       | 0,174    | 0,021          | 0,025    | $-0,004$ | 0,023          |
| S19              | 0,006          | $-0,015$       | 0,026          | $-0,015$       | $-0,199$ | 0,153          | 0,015    | 0,001    | $-0,006$       |
| S <sub>20</sub>  | $-0,013$       | 0,012          | $-0,022$       | 0,023          | $-0,012$ | $-0,134$       | 0,121    | 0,006    | 0,000          |
| S <sub>21</sub>  | 0,138          | $-0,019$       | 0,043          | 0,037          | $-0,076$ | $-0,021$       | 0,042    | $-0,036$ | $-0,004$       |
| S22              | $-0,353$       | $-0,033$       | $-0,035$       | $-0,023$       | 0,056    | 0,015          | $-0,017$ | 0,022    | 0,000          |
| S <sub>2</sub> 3 | $-0,199$       | $-0,007$       | $-0,013$       | $-0,007$       | 0,014    | $-0,020$       | $-0,009$ | 0,085    | $-0,087$       |
| S24              | $-0,184$       | 0,062          | $-0,212$       | 0,117          | 0,135    | $-0,216$       | 0,097    | 0,047    | 0,044          |
| S <sub>25</sub>  | $-0,029$       | 0,168          | 0,000          | $-0,161$       | 0,167    | 0,001          | $-0,216$ | $-0,063$ | 0,066          |
|                  | S10            | S11            | S12            | S13            | S14      | S15            | S16      | S17      | S18            |
| S <sub>10</sub>  | 3,002          |                |                |                |          |                |          |          |                |
| S11              | 0,002          | 5,175          |                |                |          |                |          |          |                |
| S12              | 0,007          | 0,010          | 5,161          |                |          |                |          |          |                |
| S13              | 0,038          | 0,007          | 0,005          | 11,070         |          |                |          |          |                |
| S <sub>14</sub>  | 0,004          | 0,001          | 0,012          | 0,447          | 4,500    |                |          |          |                |
| S15              | 0,001          | $-0,005$       | 0,023          | $-0,030$       | 0,020    | 0,912          |          |          |                |
| S16              | 0,013          | 0,000          | $-0,008$       | $-0,021$       | 0,004    | 0,001          | 0,459    |          |                |
| S17              | 0,008          | 0,005          | 0,000          | $-0,005$       | $-0,001$ | $-0,014$       | 0,010    | 0,503    |                |
| S <sub>18</sub>  | 0,003          | $-0,023$       | 0,006          | 0,004          | $-0,001$ | $-0,029$       | $-0,009$ | $-0,005$ | 0,610          |
| S19              | 0,008          | $-0,009$       | $-0,007$       | 0,007          | 0,002    | $-0,017$       | 0,000    | $-0,012$ | $-0,006$       |
| S <sub>20</sub>  | 0,014          | 0,006          | 0,007          | $-0,011$       | 0,009    | $-0,002$       | $-0,010$ | 0,000    | $-0,009$       |
| S <sub>21</sub>  | 0,013          | 0,005          | 0,003          | 0,350          | $-0,151$ | 0,066          | $-0,006$ | $-0,001$ | $-0,019$       |
| S22              | 0,008          | $-0,004$       | $-0,013$       | 0,180          | 0,021    | $-0,128$       | 0,004    | 0,006    | 0,013          |
| S23              | 0,244          | $-0,087$       | 0,091          | $-0,036$       | $-0,013$ | $-0,009$       | $-0,008$ | 0,000    | 0,000          |
| S24              | 0,298          | 0,044          | 0,046          | $-0,061$       | $-0,012$ | $-0,017$       | $-0,065$ | 0,061    | 0,000          |
| S <sub>25</sub>  | 0,002          | $-0,066$       | 0,074          | $-0,010$       | 0,008    | 0,044          | $-0,032$ | $-0,035$ | 0,033          |

<span id="page-53-0"></span>Tabla 13. Constantes de fuerza escaladas en coordenadas de simetría y mDyne/Å para el *p-bromobenzaldehído.* 

|                  | S19             | S <sub>20</sub> | S <sub>21</sub> | S22      | S <sub>2</sub> 3 | S <sub>24</sub> |          |          |          |          |
|------------------|-----------------|-----------------|-----------------|----------|------------------|-----------------|----------|----------|----------|----------|
| S <sub>19</sub>  | 0,594           |                 |                 |          |                  |                 |          |          |          |          |
| S <sub>20</sub>  | 0,011           | 0,489           |                 |          |                  |                 |          |          |          |          |
| S <sub>2</sub> 1 | $-0,001$        | $-0,005$        | 1,168           |          |                  |                 |          |          |          |          |
| S22              | 0,001           | $-0,003$        | $-0,370$        | 1,150    |                  |                 |          |          |          |          |
| S23              | 0,001           | 0,002           | $-0,008$        | 0,035    | 1,128            |                 |          |          |          |          |
| S <sub>24</sub>  | $-0,067$        | 0,060           | $-0,031$        | 0,046    | 0,022            | 1,109           |          |          |          |          |
| S <sub>25</sub>  | $-0,037$        | $-0,038$        | $-0,094$        | 0,050    | 0,005            | 0,006           |          |          |          |          |
|                  | S <sub>25</sub> |                 |                 |          |                  |                 |          |          |          |          |
| S <sub>25</sub>  | 1.262           |                 |                 |          |                  |                 |          |          |          |          |
| A"               | S <sub>26</sub> | S27             | S <sub>28</sub> | S29      | S30              | S31             | S32      | S33      | S34      | S35      |
| S <sub>26</sub>  | 5,103           |                 |                 |          |                  |                 |          |          |          |          |
| S <sub>27</sub>  | 2,994           | 2,497           |                 |          |                  |                 |          |          |          |          |
| S <sub>28</sub>  | 3,322           | 1,887           | 2,835           |          |                  |                 |          |          |          |          |
| S <sub>29</sub>  | 0,119           | 0,240           | 0,033           | 0,348    |                  |                 |          |          |          |          |
| S30              | 0,151           | 0,061           | 0,247           | 0,048    | 0,260            |                 |          |          |          |          |
| S31              | 0,586           | $-0,049$        | 0,235           | $-0,039$ | $-0,023$         | 0,849           |          |          |          |          |
| S32              | 0,152           | $-0,077$        | 0,049           | 0,028    | $-0,017$         | 0,237           | 0,590    |          |          |          |
| S33              | 0,011           | $-0,011$        | 0,003           | $-0,002$ | 0,000            | 0,051           | $-0,216$ | 0,166    |          |          |
| S34              | $-0,260$        | $-0,105$        | 0,023           | 0,001    | 0,009            | $-0,104$        | $-0,022$ | $-0,002$ | 0,324    |          |
| S35              | $-0,207$        | $-0,039$        | $-0,337$        | $-0,010$ | 0,002            | $-0,024$        | $-0,014$ | 0,004    | $-0,058$ | 0,376    |
| S36              | 0,610           | 0,298           | 0,495           | 0,001    | 0,042            | 0,031           | 0,023    | $-0,001$ | $-0,004$ | $-0,051$ |
|                  | S36             |                 |                 |          |                  |                 |          |          |          |          |
| S36              | 0,327           |                 |                 |          |                  |                 |          |          |          |          |

Continuación de la tabla 13.

#### **CONCLUSIONES**

<span id="page-55-0"></span> Se demostró que la combinación de un método *ab initio* al nivel Hartree-Fock y el procedimiento de escalamiento introducido en el programa Molvib 7.0 genera óptimos factores de escala, y que finalmente arrojan buenos resultados frecuenciales en comparación con los experimentales.

 Se hace necesario el uso de una estructura optimizada para el cálculo de las constantes de fuerza.

 En la medida que se usa una mejor base para el cálculo *ab initio* se mejoran las frecuencias teóricas en comparación con las experimentales.

 Se observó una clara relación entre las constantes de fuerza de algunos enlaces y el tipo de halógeno usado. La electronegatividad jugó un papel importante en este estudio y el efecto dador-atractor de electrones de los halógenos en la posición para, del anillo aromatico.

 Se observó una clara relación entre las constantes de fuerza de algunos enlaces y el y el tipo de halógeno usado. El efecto fue considerable en el caso del stretching C-X, donde en la medida que desciende la electronegatividad del halógeno la constante de fuerza disminuye y se hace bastante pequeña.

# **BIBLIOGRAFÍA**

<span id="page-56-0"></span>Anjaneyulu, A. y Ramana R. 1999. Vibrational analysis of substituted benzaldehydes*. Spectrochimica Acta*, *Part A 55:* 749-760

Califano, S. 1976. *Vibrational states*. Wiley Interscience, New York.

Fischer, C. 1977. *The Hartree Fock method for atoms*. First Edition. John Wiley y Sons. New York

Foresman, B. y Frisch, E. 1996. *Exploring chemistry with electronic structure methods*. Second edition. USA.

Fuherer, H.;Kartha V.;Krueger, J.; Mantsch, H y Jones, R. 1972. Normal modes and group frequencies-conflict or compromise? And in-depth vibrational analysis of cyclohexanone*. Chemical Reviews*, *72*: 439-240.

Gans P. 1975. *Vibrating molecules*. Chapman Hall, London.

Hehre, W; Random, L; Schleyer, P. y Pople, J. 1986. *Ab initio molecular orbital theory*. A Wiley-Interscience Publication. U.S.A.

Hesse, M. 1961. *Forces fields. The concept of action at a distance in the history of physics*. T. Nelson y Sons, New York.

Frisch, M. J; Trucks, G. W.; Schegel, H. B.; Scuseria, G. E.; Robb, M. A.; Heeseman, J.R.; Zakrzewski, V.G.; Montgomery, J.A.; Stratmann, R. E.; Burant, J. C.; Dapprich, S.; Millam, J. M.; Daniels, A. D.; Kudin, K. N.; Strain, M. C.; Farkas, O.; Tomasi, J.; Barone, V.; Cossi, M.; Cammi, R.; Menucci, B.; Pomelli, C.; Adamo, C.; Clifford, S.; Ochterski, J.; Petersson, G. A.; Ayala, P. Y.; Cui, Q.; Morokuma, K.; Salvador, P.; Dannenberg, J. J.; Malick, D. K.; Rabuck, A. D.; Raghavachari, K.; Foresman, J. B.; Cioslowki, J.; Ortiz, J. V.; Baboul, A. G.; Stefanov, B. B.; Liu, G.; Liashenko, A.; Piskorz, P.; Komaromi, I.; Gomperts, R.; Martin, R. L.; Fox, D. J.; Keith, T.; Al-Latham, M. A.; Peng, C. Y.; Nanayakkara, A.; Challacombe, M.; Gill, P. M.; Johnson, B.; Chen, W.; Wong, M. W.; Andrés, J.; González, C.; Head-Gordon, M.; Repogle, E. S. y Pople, J. A. 2001. *Gaussian 98*, Gaussian, Inc. Pittsburg. 586 pp.

Miyazawa, T. 1958. Symmetrization of secular determinant for normal vibration calculation. *Journal Chemical Physics*, 29: 246-247.

Ochterski, J. 1999. "Vibrational Analysis in Gaussian". "Gaussian". [<http://www.gaussian.com/g\\_whitepap/vib.htm#tabgrid](http://www.gaussian.com/g_whitepap/vib.htm#tabgrid)> (17/08/2005).

Omnes, R. 1999. *Understanding Quantum Mechanics*. University Press, Princeton.

Pauling, L. y Wilson, E. 1989. *Introduction to quantum mechanics*. Oxford University Press, Oxford.

Perdew, J; Ernzerhof, M. y Burke, K. 1996. Rationale for mixing exact exchange with density functional approximation. *Journal Chemical Physics, 105*: 982-985.

Pulay, P; Fogarasi, G. y Boggs, J. E. 1981. Force field, dipole moment derivatives, and vibronic constants of benzene from a combination of experimental and ab initio quantum chemical information. *Journal Chemical Physics*, 74: 3999-4000.

Shinanouchi, T y Nakagawa, I. 1972. Force fields in polyatomic-molecules Annual review of physical chemistry. Vol 23, 217

Sverdlov, L. y Kovner, M. 1974. *Vibrational Spectra of Polyatomic Molecules*. John Wiley y Sons, New York.

Williams, I. 1977. Torsional internal coordinates in normal coordinate calculations. Journal of Molecular Spectroscopy. 66:288

Wilkinson, J. H. 1965. *The algebraic eigenvalue problem.* Oxford University Press, London.

Wilson Jr, E. 1939. A method of obtaining the expanded secular equation for the vibration frequencies of a molecule*. Journal Chemical Physics,* 7: 1047-1048.

Woodward L. 1972. *Introducction to theory of molecular vibrations and vibrational spectroscopy*. Oxford, at the Clarendon Press, London

# **Hoja de Metadatos**

# Hoja de Metadatos para Tesis y Trabajos de Ascenso –  $1/5$

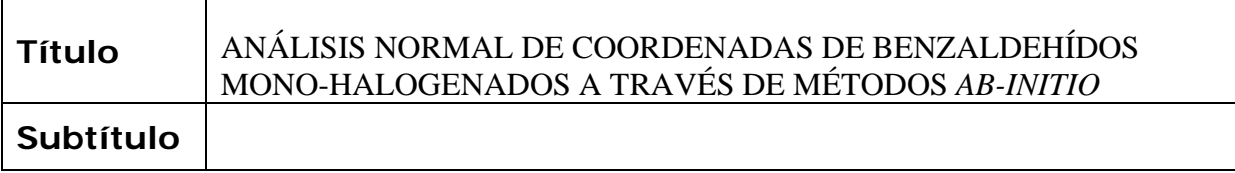

## **Autor(es)**

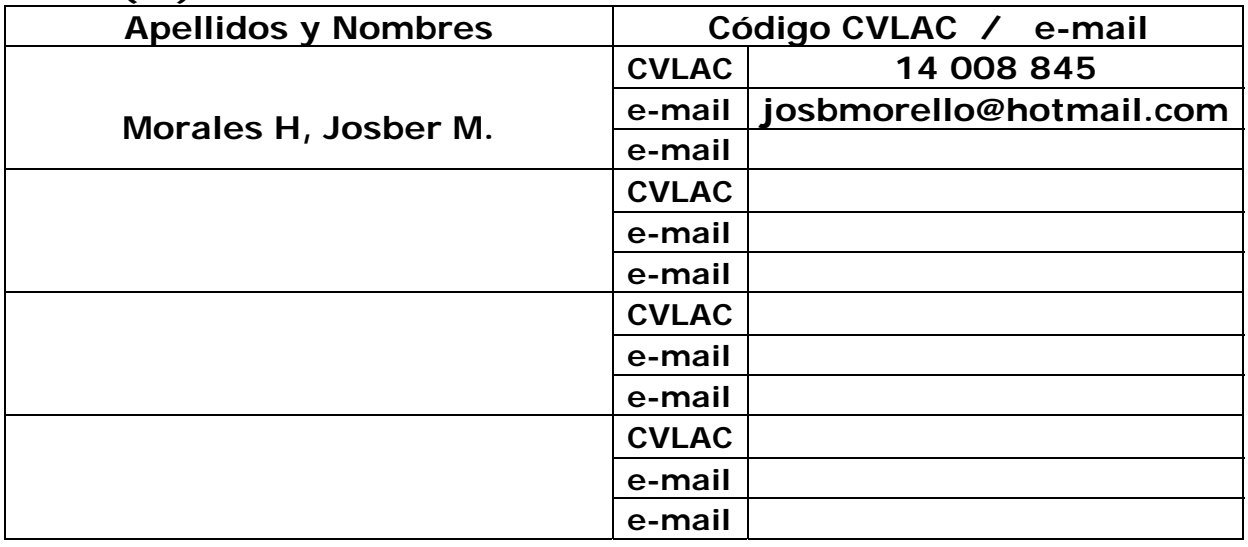

# **Palabras o frases claves:**

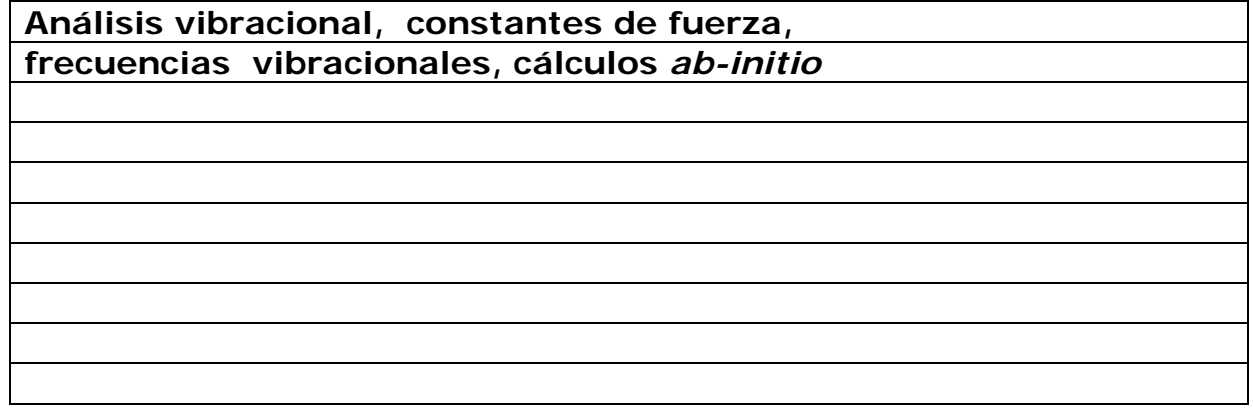

# Hoja de Metadatos para Tesis y Trabajos de Ascenso – 2/5

# **Líneas y sublíneas de investigación:**

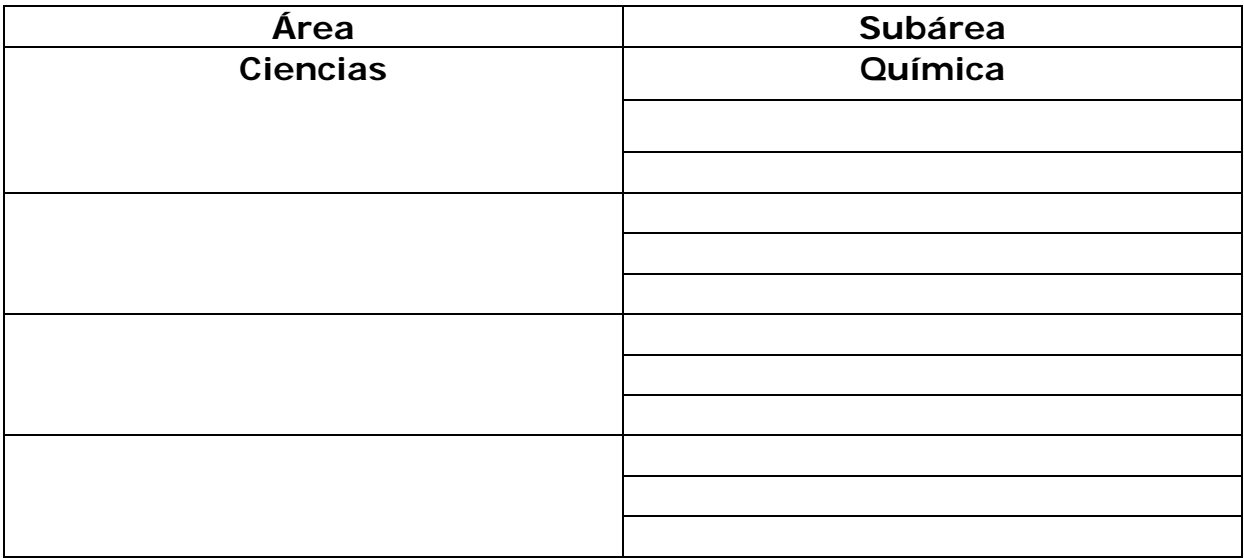

## **Resumen (abstract):**

Se llevó a cabo un análisis normal de coordenadas para los compuestos: *p*-bromobenzaldehído *p*-clorobenzaldehído y *p*-fluorbenzaldehído, a través del método *ab initio* a un nivel de teoría Hartree Fock, implementando diferentes conjuntos bases tales como: 6-31G, 6-311G y 6- 311g++(2d,2p), encontrándose que los mejores resultados para todos los compuestos fueron obtenidos a través del conjunto base 6-311g++(2d,2p). Para tal fin, se usó el paquete computacional Gaussian 98 para Windows y Molvib 7.0. Para resolver el problema vibracional, desde el punto de vista computacional, se empleó el método Miyazawa, se utilizaron 36 frecuencias vibracionales, 25 de las cuales eran planas de la especie A' y 11 vibraciones fuera del plano de la especie A''. Se demostró que la combinación método *ab initio* y un programa de escalamiento como Molvib 7.0 constituye la mejor herramienta para determinar campos de fuerza, debido a que se reproduce en forma eficiente las frecuencias observadas experimentalmente.

# Hoja de Metadatos para Tesis y Trabajos de Ascenso – 3/5

# **Contribuidores:**

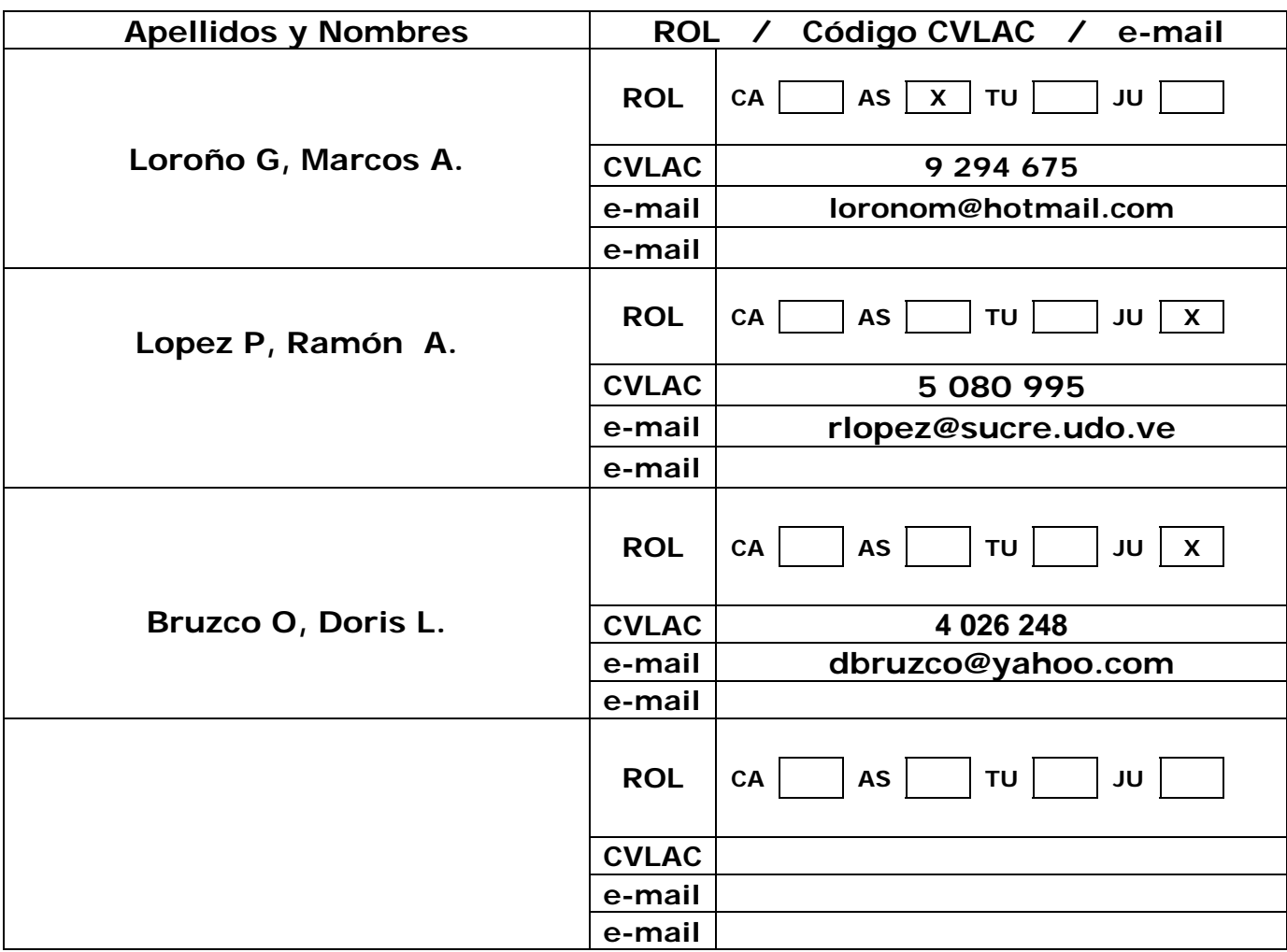

# **Fecha de discusión y aprobación:**

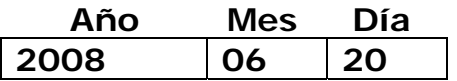

**Lenguaje: Spa** 

# Hoja de Metadatos para Tesis y Trabajos de Ascenso – 4/5

# **Archivo(s):**

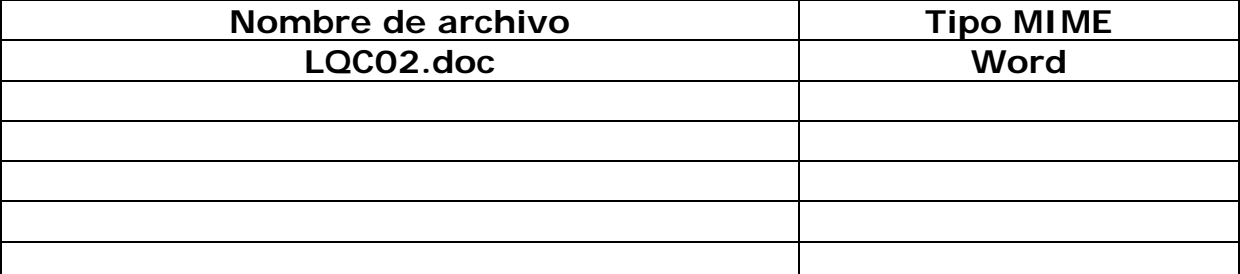

## **Alcance:**

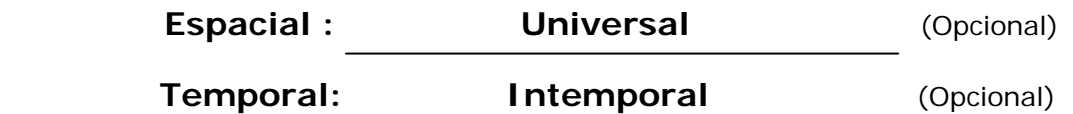

# **Título o Grado asociado con el trabajo: Licenciatura en química pura**

**Nivel Asociado con el Trabajo: Licenciatura** 

**Área de Estudio:** 

**Química** 

# **Institución(es) que garantiza(n) el Título o grado:**

UNIVERSIDAD DE ORIENTE

# Hoja de Metadatos para Tesis y Trabajos de Ascenso - $5/5$

#### **Derechos:**

**AUTOR** 

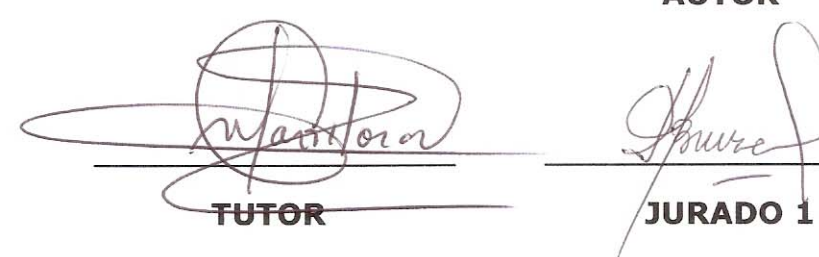

**JURADO 2** 

# POR LA SUBCOMISIÓN DE TESIS:

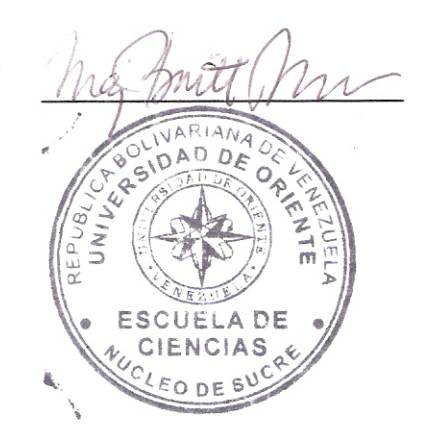